**Analysis of Computer Programming & Development Degree Outcomes vs Hiring Requirements and Trends.**

MAY 10, **2018**

**The Forbidden Arts Authored by: Jeremiah Stillings**

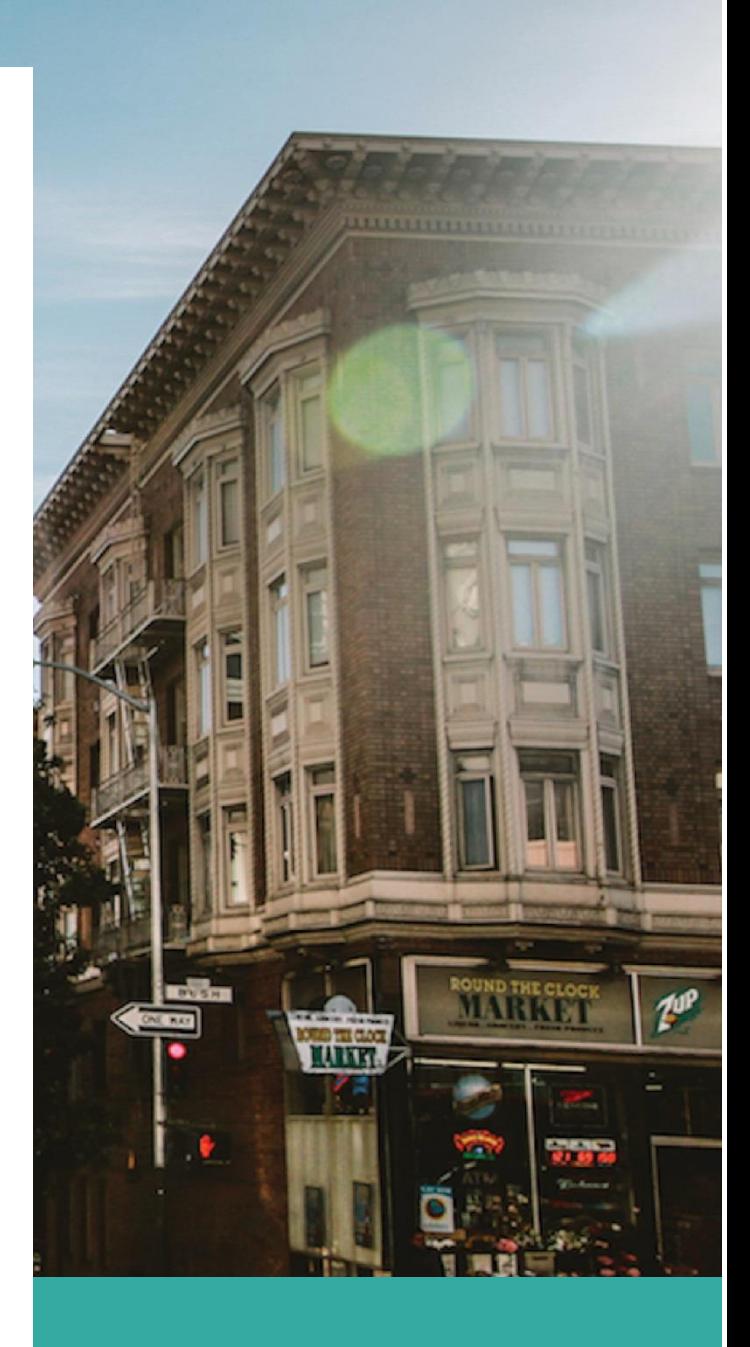

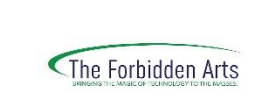

# <span id="page-1-0"></span>**A report of why graduates are being told NO.**

#### **This is the current degree's learning outcomes.**

Nearly all technologies require software, and this degree provides students with the skills to develop that software for a broad range of devices. Students will learn how to write, test, and debug programs; how to use integrated development environments to create computer programs; and how to develop websites.

Upon completion of the Computer Programming and Development degree, a graduate should be able to:

- Use modern software development techniques and methodologies
- Use modern software testing techniques and methodologies
- Complete a software project from the definition phase through implementation

**"I am running into programming tests as a gateway to being able to apply for a programming job, but I do not have the education to pass the tests. I quickly realized that I was unemployable in the current Computer Programming Industry" Jeremiah Stillings March 2018.**

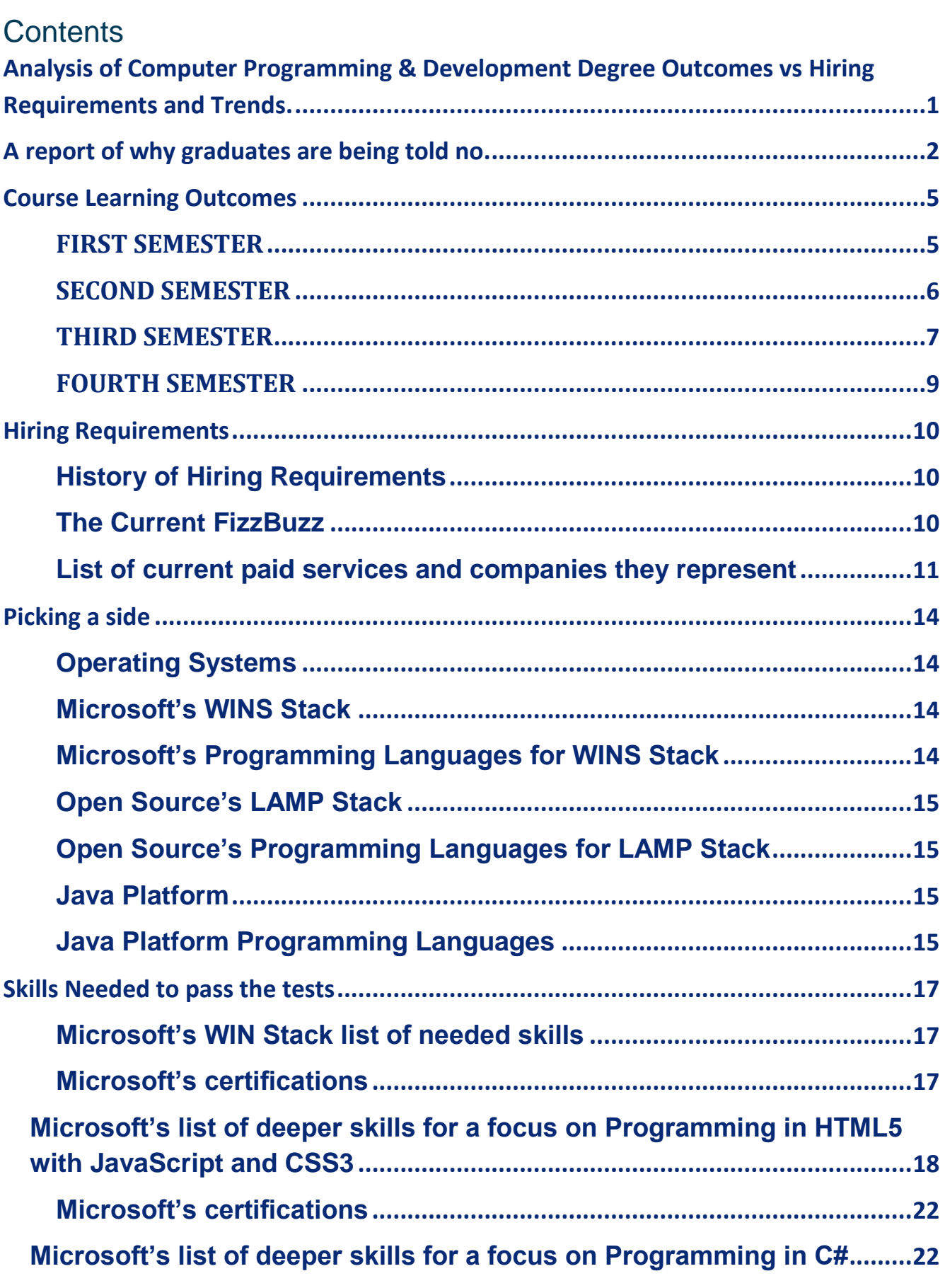

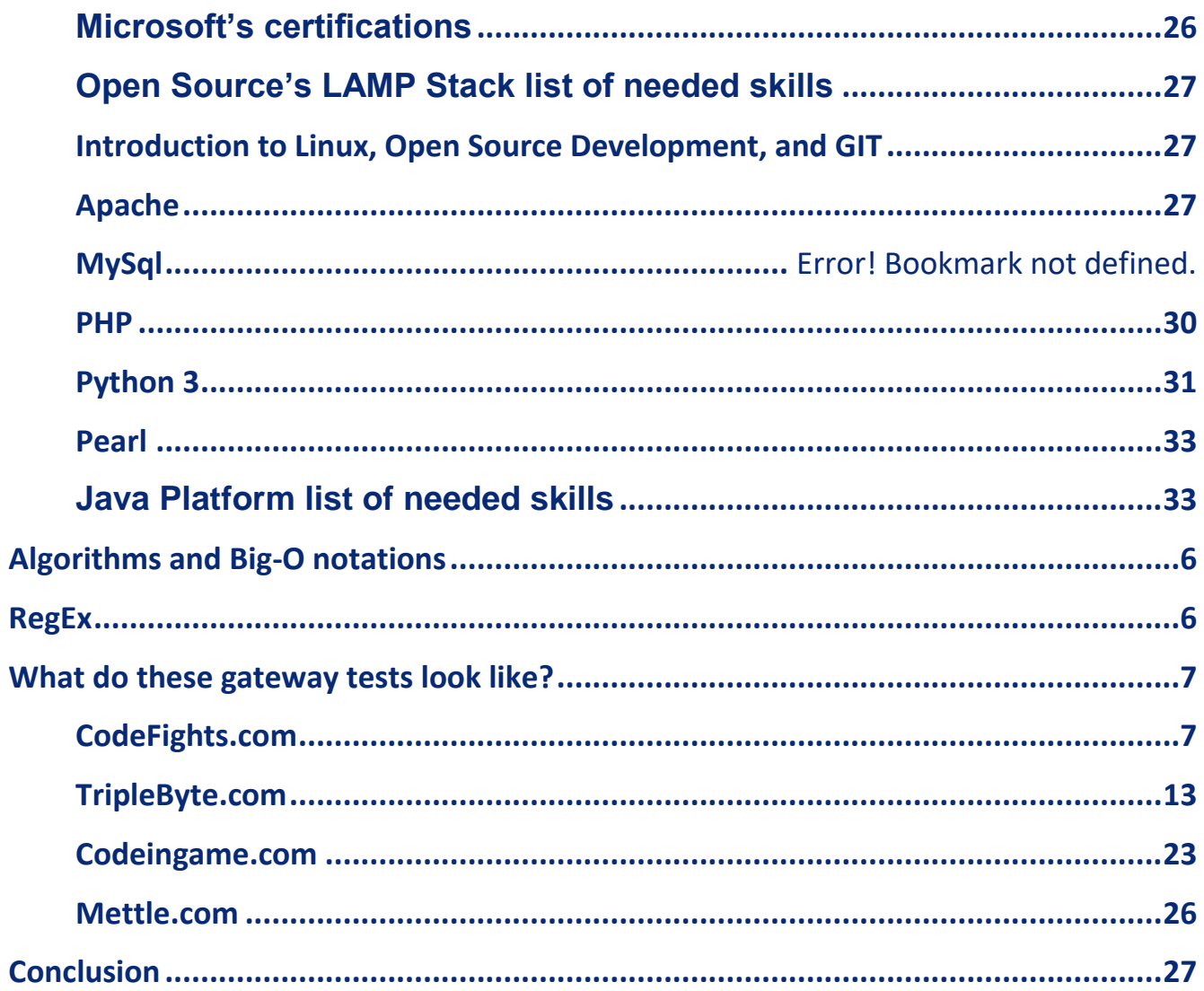

# <span id="page-4-0"></span>**Course Learning Outcomes**

Note: only courses related to this career field are listed.

#### <span id="page-4-1"></span>**FIRST SEMESTER**

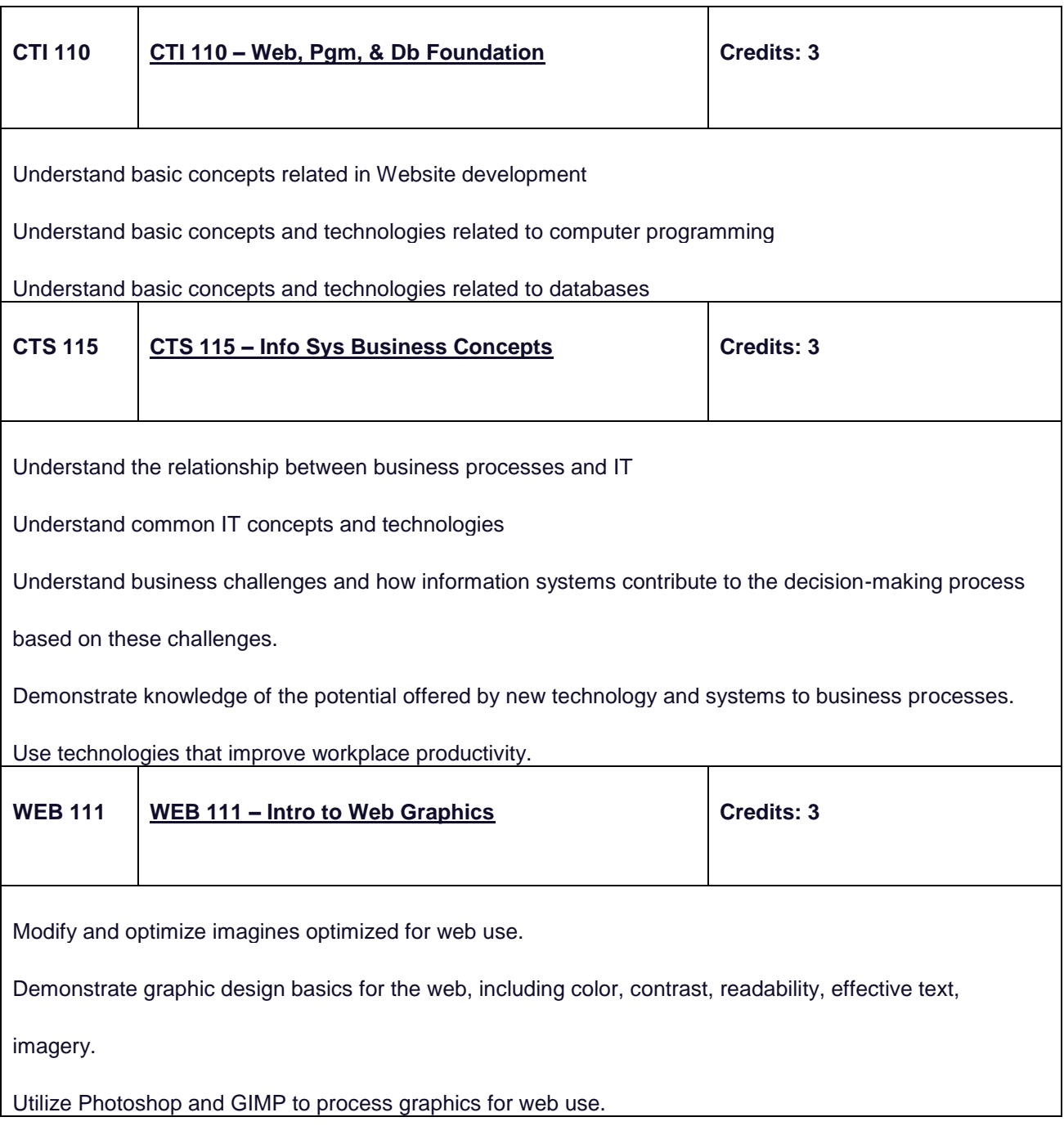

#### <span id="page-5-0"></span>**SECOND SEMESTER**

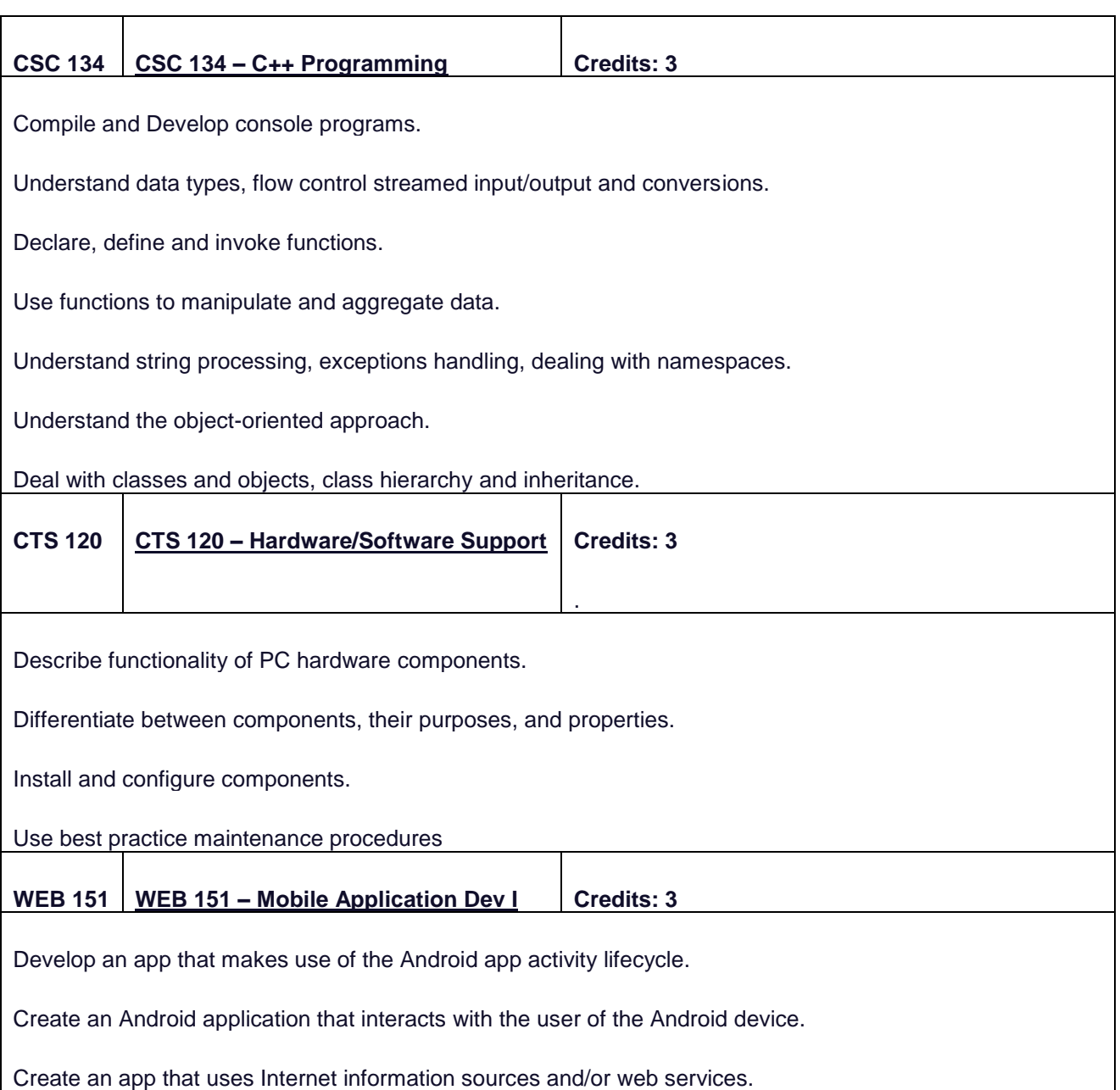

#### <span id="page-6-0"></span>**THIRD SEMESTER**

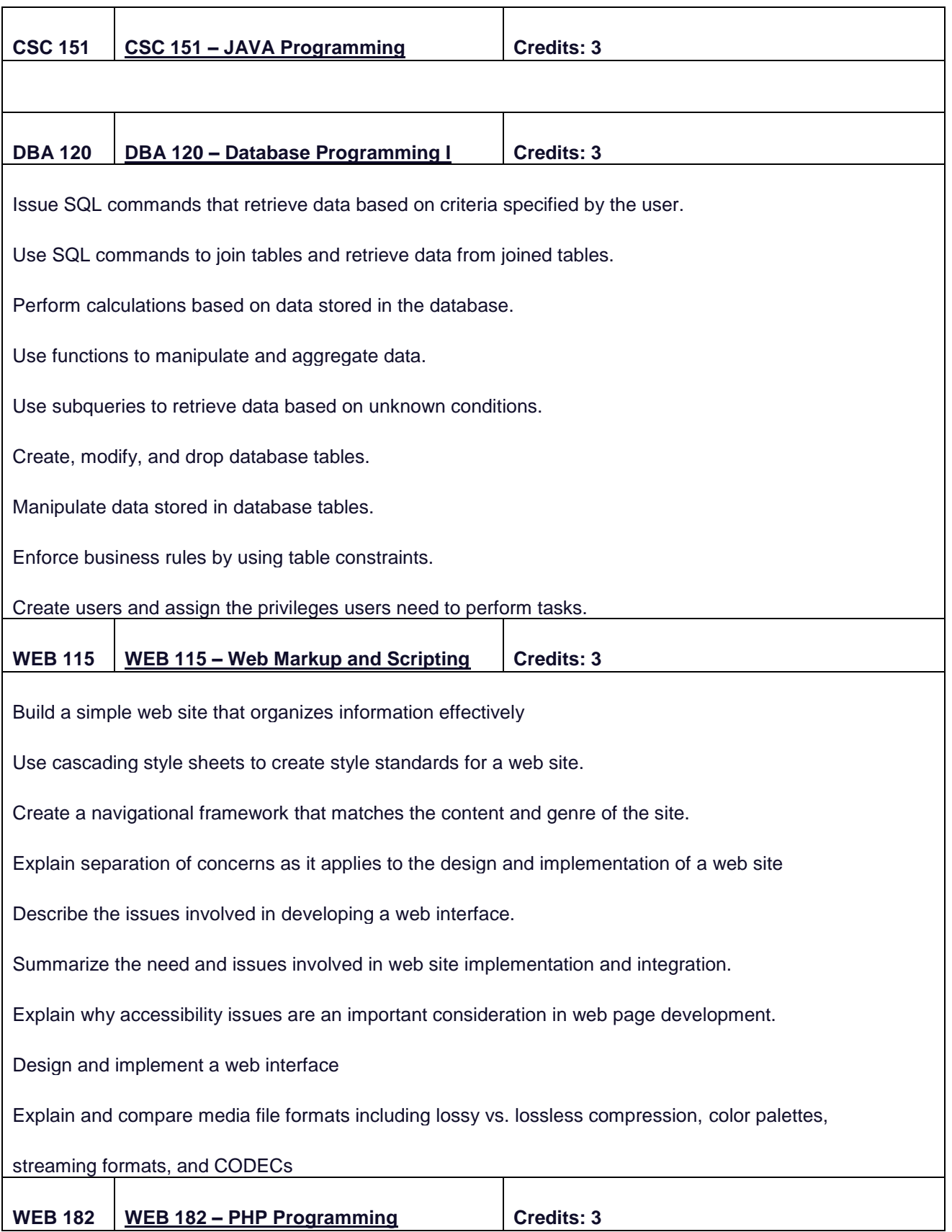

PHP installation/configuration process.

PHP data types and operators.

PHP functions and control structures.

PHP string manipulation.

Using PHP to manipulate files and directories.

Using PHP to manipulate arrays.

Using PHP in conjunction with MySQL.

Testing and debugging PHP

#### <span id="page-8-0"></span>**FOURTH SEMESTER**

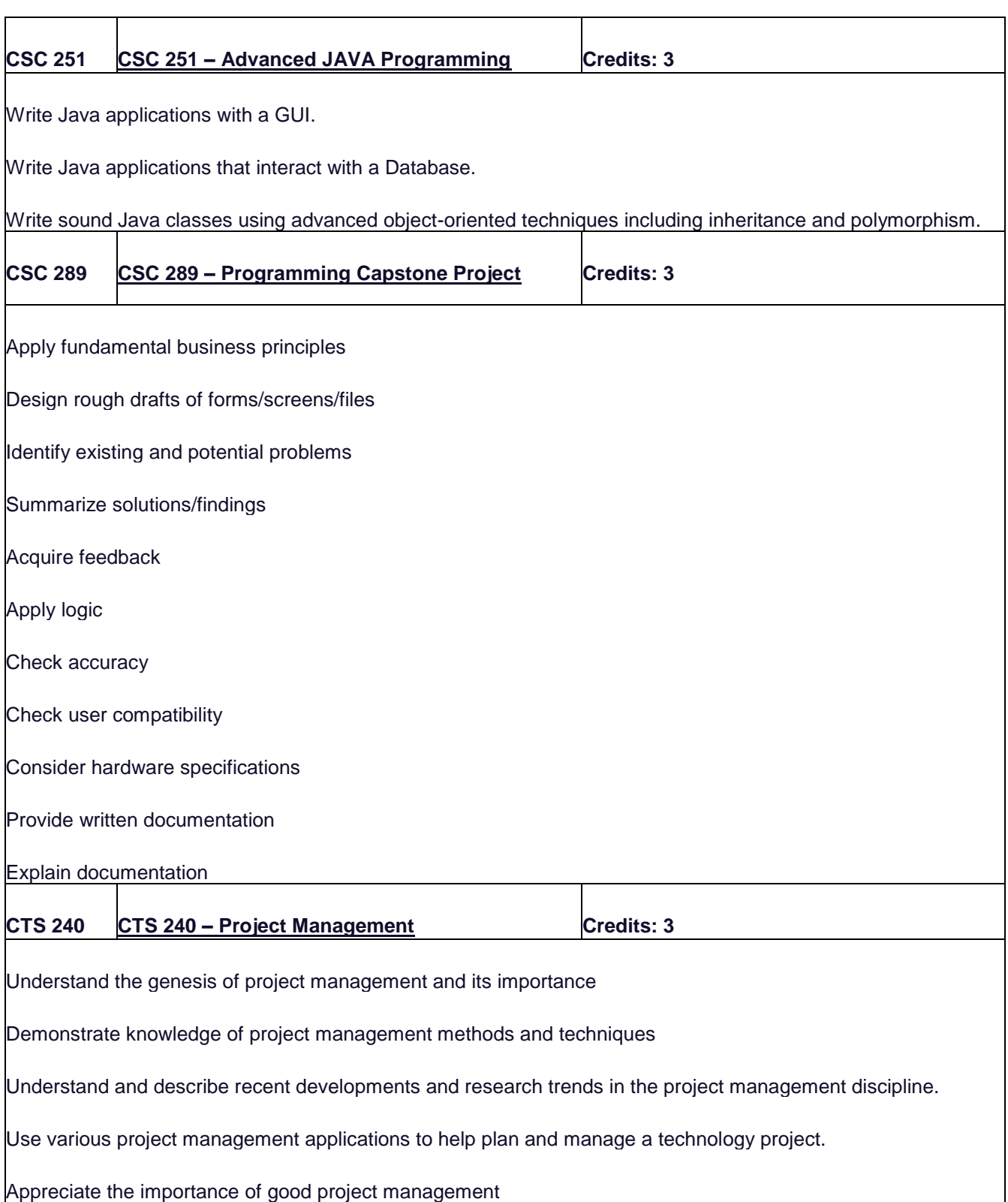

# <span id="page-9-0"></span>**Hiring Requirements**

<span id="page-9-1"></span>**History of Hiring Requirements**

Around 2007, companies learned that a lot of applicants could NOT program code at all and that they needed a tool to screen the massive amounts of applicants.

Meet FizzBuzz.

Write a program that prints the numbers from 1 to 100. But for multiples of three print "Fizz" instead of the number and for the multiples of five print "Buzz". For numbers which are multiples of both three and five print "FizzBuzz".

*Figure 1 [https://imranontech.com/2007/1/24/using-fizzbuzz-to-find-developers-who-grok-coding/](https://imranontech.com/2007/01/24/using-fizzbuzz-to-find-developers-who-grok-coding/)*

This new introduction of a test before you could interview was the beginning of many multi-million-dollar recruitment firms and the applicant's worse fears.

<span id="page-9-2"></span>**The Current FizzBuzz** 

Currently tech companies use a paid service to vet applicants using online tests, if the programmer can pass the tests the service then allows the programmer to apply for a job with that tech company.

<span id="page-10-0"></span>**List of current paid services and companies they represent**

## *<https://triplebyte.com/>*

#### WE WORK WITH GREAT COMPANIES

We work with hundreds of companies of different sizes, stages, and industries and personally identify the ones that will be most exciting to you. All allow our pre-screened, pre-matched engineers to skip resume screens.

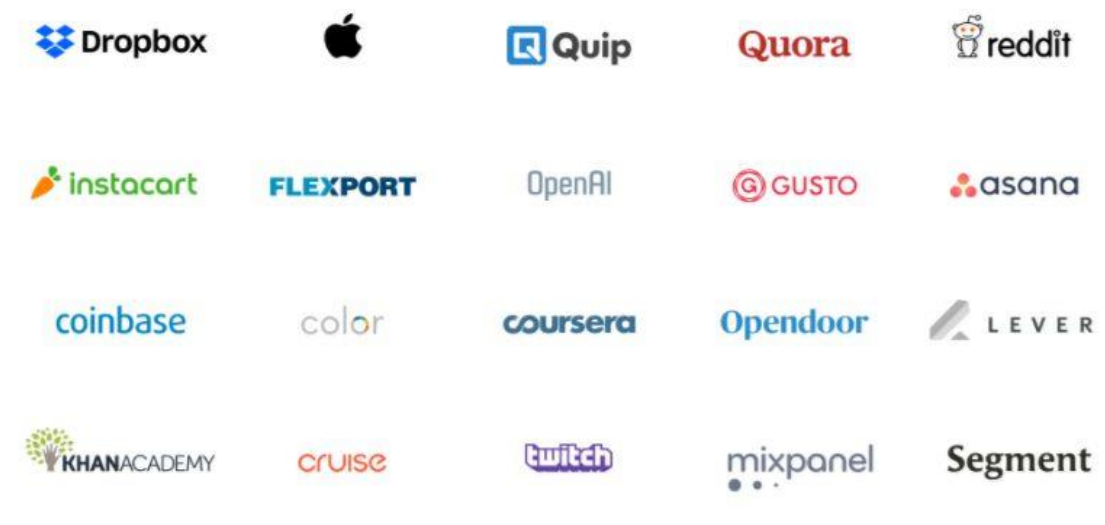

*https://www.interviewzen.com/*

This is a customizable service that appears to be one of the original ones from 2007. This site does not appear to have a list of companies they represent.

## *<https://www.codingame.com/work/solutions/coding-skill-assessment/>*

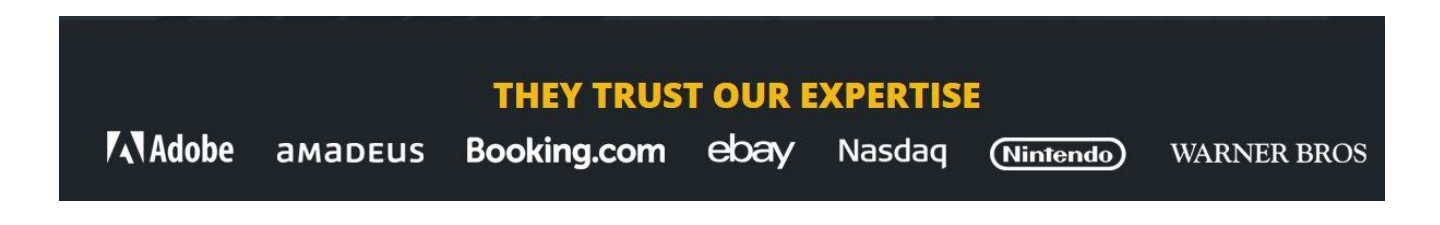

*<https://codefights.com/>*

**This was one of the first ones I ran into. They advertise on Facebook.**

# Some of our **Clients** The world's best companies use CodeFights Recruiter to meet their technical hiring needs. \*Dropbox \* Thumbtack \* SEVERNOTE \* asana jet MuleSoft 88 affinity WIZELINE Quora ASCEND.IO Dynamic Signal *<https://mettl.com/en/coding-tests/>* **This looks like the largest client list yet.** Serving 1500+ Clients In Multiple Industries Here's a closer look at how companies grow with Mettl's online assessments, platform and talent measurement. OLX · amdocs Microsoft **FUJITSU PIWIK AUTODESK** enonic **D** BACKBASE accenture **TOSHIBA SYNTEL**

# *[https://www.hackerrank.com](https://www.hackerrank.com/)*

**These guys have an odd name, but lots of clients!**

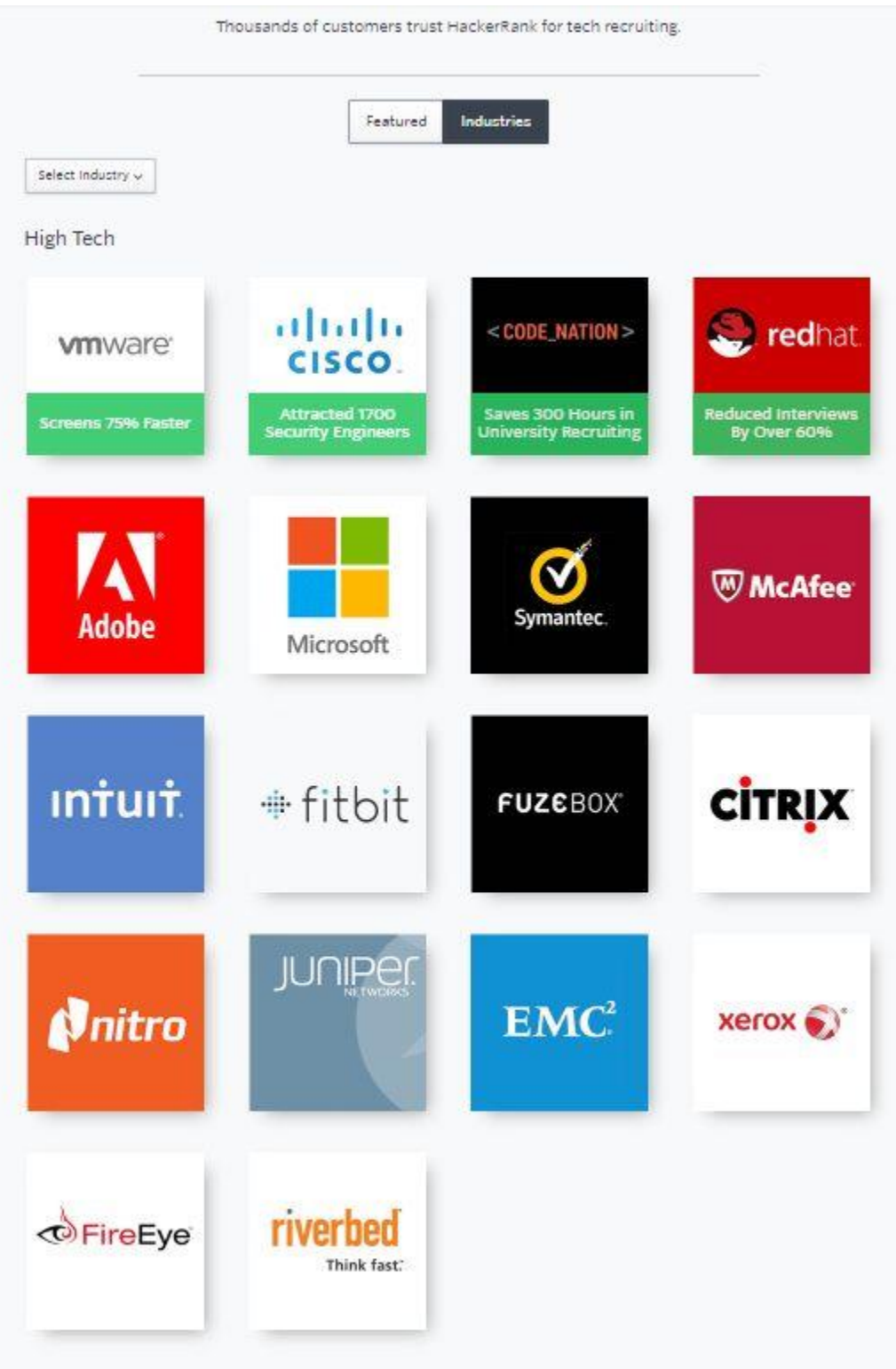

# <span id="page-13-0"></span>**Picking a side**

The computer hardware industry has been a choice of PC or Mac since the beginning, but many people do not know that the software programming industry is in the same battle of having to pick a side.

Companies hire a Chief Technology Officer to make this call for their businesses. *Figure 2 [https://en.wikipedia.org/wiki/Chief\\_technology\\_officer](https://en.wikipedia.org/wiki/Chief_technology_officer)*

The first choice is the Operating System the company will use.

<span id="page-13-1"></span>**Operating Systems**

**Windows** 

Mac

Linux

### Mobile

- iOS
- Android

The second choice is based on the operating system choice. The CTO makes the call on the software stack and the company then hires programmers based on the software stack.

<span id="page-13-2"></span>**Microsoft's WINS Stack**

**WINS** 

**[Windows Server](https://en.wikipedia.org/wiki/Windows_Server) (operating system) [Internet Information Services](https://en.wikipedia.org/wiki/Internet_Information_Services) (web server) [.NET](https://en.wikipedia.org/wiki/.NET) (software framework) [SQL Server](https://en.wikipedia.org/wiki/Microsoft_SQL_Server) (database)**

<span id="page-13-3"></span>**Microsoft's Programming Languages for WINS Stack**

<span id="page-14-0"></span>**Open Source's LAMP Stack**

#### [LAMP](https://en.wikipedia.org/wiki/LAMP_(software_bundle))

**[Linux](https://en.wikipedia.org/wiki/Linux) [\(operating system\)](https://en.wikipedia.org/wiki/Operating_system) [Apache](https://en.wikipedia.org/wiki/Apache_HTTP_Server) [\(web server\)](https://en.wikipedia.org/wiki/Web_server) [MySQL](https://en.wikipedia.org/wiki/MySQL) or [MariaDB](https://en.wikipedia.org/wiki/MariaDB) [\(database management systems\)](https://en.wikipedia.org/wiki/Database_management_system) [Perl,](https://en.wikipedia.org/wiki/Perl) [PHP,](https://en.wikipedia.org/wiki/PHP) or [Python](https://en.wikipedia.org/wiki/Python_(programming_language)) [\(scripting languages\)](https://en.wikipedia.org/wiki/Scripting_language)**

<span id="page-14-1"></span>**Open Source's Programming Languages for LAMP Stack**

**[Perl,](https://en.wikipedia.org/wiki/Perl) [PHP,](https://en.wikipedia.org/wiki/PHP) or [Python](https://en.wikipedia.org/wiki/Python_(programming_language))**

<span id="page-14-2"></span>**Java Platform**

This is the odd ball! No technology stack needed.

# **Write once, run anywhere**

*Figure 3 [https://en.wikipedia.org/wiki/Write\\_once,\\_run\\_anywhere](https://en.wikipedia.org/wiki/Write_once,_run_anywhere)* v

<span id="page-14-3"></span>**Java Platform Programming Languages**

[Java](https://en.wikipedia.org/wiki/Java_(programming_language))

As programmers, we will be required to program in many operating systems and would **benefit from an Operating Systems Class.**

As a college, you also will have to pick a technology stack to teach and pick a side, so to speak, as there is too much to teach if you dabble in all 3.

Java Platform IS easier for students to learn because the others undergo RAPID knowledge breaking changes. What worked last week may not work in the new patches. The Java platform currently releases on a 6-month update schedule. For this reason, I recommend sticking with the Java Platform.

In the next section, I will go over what skills are needed to pass these online gatekeepers for each technology stack, in the order they were presented above.

# <span id="page-16-0"></span>**Skills Needed to pass the tests**

<span id="page-16-1"></span>**Microsoft's WIN Stack list of needed skills**

#### **General Software Development**

Learn about general software development aspects, such as application lifecycle management and application specifications. These two concepts cover a general understanding of how software applications are created, deployed, and maintained by application developers.

#### **Core Programming**

Becoming successful in programming doesn't require a deep understanding of computer hardware, but a general understanding of how a computer stores and processes information helps the programmer become more efficient at writing code. In this module, viewers will be presented with core programming concepts, such as covering how computers store information using data, structures, and how algorithms are used to solve realworld problems in a computer application. Other core programming concepts are covered, in addition to showing how to use decision structures and repetition in your programs, plus a discussion on programming errors.

#### **Object-Oriented Programming**

Most programming tasks today revolve around object-oriented programming (OOP). This section covers how objects created in code can mimic real-world objects helping the programmer to better solve problems with their applications through modeling of the real-world objects represented in code.

#### **Web Applications**

This section will present the viewer with a general understanding of what web-based applications are and how they are used in providing functionality and services to users and other programs.

#### **Desktop Applications**

Although the Internet has created a move to more and more web-based applications and services, a fair bit of development is still accomplished for the desktop or laptop computer. This section presents on overview of the various types of applications a developer may be involved in creating for this platform.

#### **Understand Databases**

Almost all applications developed today rely on data of some kind. Programmers are expected to know what a database is and how to extract information from one. This section provides a high-level overview of databases and shows how to extract, insert, update, and delete data in database systems.

*Figure 4 [https://mva.microsoft.com/en-US/training-courses/software-development-fundamentals-8248?l=D9b9nHKy\\_344984382](https://mva.microsoft.com/en-US/training-courses/software-development-fundamentals-8248?l=D9b9nHKy_3404984382)*

<span id="page-16-2"></span>**Microsoft's certifications**

#### Exam 98-361 would be my recommendation for completion of year 1

*Figure 5 <https://www.microsoft.com/en-us/learning/exam-98-361.aspx>*

# <span id="page-17-0"></span>Microsoft's list of deeper skills for a focus on Programming in HTML5 with JavaScript and CSS3

#### **Module 1: Overview of HTML and CSS**

This module provides an overview of HTML and CSS and describes how to use Visual Studio 2012 to build a Web application.

#### **Lessons**

- Overview of HTML
- Overview of CSS
- Creating a Web Application by Using Visual Studio 2012

## **Lab: Exploring the Contoso Conference Application**

After completing this module, students will be able to:

- Describe basic HTML elements and attributes.
- Explain the structure of CSS.
- Describe the tools available in Visual Studio 2012 for building Web applications.

#### **Module 2: Creating and Styling HTML5 Pages**

This module describes the new features of HTML5 and explains how to create and style HTML5 pages.

**Lessons**

- Creating an HTML5 Page
- Styling an HTML5 Page

## **Lab: Creating and Styling HTML5 Pages**

After completing this module, students will be able to:

- Create static pages using the new features available in HTML5.
- Use CSS3 to apply basic styling to the elements in an HTML5 page.

#### **Module 3: Introduction to JavaScript**

This module provides an introduction to the JavaScript language, and shows how to use JavaScript to add interactivity to HTML5 pages.

**Lessons**

- Overview of JavaScript Syntax
- Programming the HTML DOM with JavaScript
- Introduction to jQuery

## **Lab: Displaying Data and Handling Events by Using JavaScript**

After completing this module, students will be able to:

- Explain the syntax of JavaScript and describe how to use JavaScript with HTML5.
- Write JavaScript code that manipulates the HTML DOM and handles events.
- Describe how to use jQuery to simplify code that uses many common JavaScript APIs.

## **Module 4: Creating Forms to Collect Data and Validate User Input**

This module describes the new input types available with HTML5 and explains how to create forms to collect and validate user input by using the new HTML5 attributes and JavaScript code. **Lessons**

- Overview of Forms and Input Types
- Validating User Input by Using HTML5 Attributes
- Validating User Input by Using JavaScript

### **Lab: Creating a Form and Validating User Input**

After completing this module, students will be able to:

- Create forms that use the new HTML5 input types.
- Validate user input and provide feedback by using the new HTML5 attributes.
- Write JavaScript code to validate user input and provide feedback in cases where it is not suitable to use HTML5 attributes

#### **Module 5: Communicating with a Remote Data Source**

This module describes how to send and receive data to and from a remote data source by using an XMLHTTPRequest object and by performing jQuery AJAX operations.

#### **Lessons**

- Sending and Receiving Data by Using XMLHTTPRequest
- Sending and Receiving Data by Using jQuery AJAX operations

#### **Lab: Communicating with a Remote Data Source**

After completing this module, students will be able to:

- Serialize, deserialize, send, and receive data by using XMLHTTPRequest objects.
- Simplify code that serializes, deserializes, sends, and receives data by using the jQuery ajax method

#### **Module 6: Styling HTML5 by Using CSS3**

This module describes how to style HTML5 pages and elements by using the new features available in CSS3.

#### **Lessons**

- Styling Text
- Styling Block Elements
- CSS3 Selectors
- Enhancing Graphical Effects by Using CSS3

## **Lab: Styling Text and Block Elements using CSS3**

After completing this module, students will be able to:

- Style text elements on an HTML5 page by using CSS3.
- Apply styling to block elements by using CSS3.
- Use CSS3 selectors to specify the elements to be styled in a Web application.
- Implement graphical effects and transformations by using the new CSS3 properties.

## **Module 7: Creating Objects and Methods by Using JavaScript**

This module explains how to write well-structured and easily-maintainable JavaScript code, and how to apply object-oriented principles to JavaScript code in a Web application.

#### **Lessons**

- Writing Well-Structured JavaScript
- Creating Custom Objects
- Extending Objects

#### **Lab: Refining Code for Maintainability and Extensibility**

After completing this module, students will be able to:

- Describe the benefits of structuring JavaScript code carefully to aid maintainability and extensibility.
- Explain best practices for creating custom objects in JavaScript.
- Describe how to extend custom and native objects to add functionality.

#### **Module 8: Creating Interactive Pages using HTML5 APIs**

This module describes how to use some common HTML5 APIs to add interactive features to a Web application. This module also explains how to debug and profile a Web application.

#### **Lessons**

- Interacting with Files
- Incorporating Multimedia
- Reacting to Browser Location and Context
- Debugging and Profiling a Web Application

#### **Lab: Creating Interactive Pages by Using HTML5 APIs**

After completing this module, students will be able to:

- Use the Drag and Drop, and the File APIs to interact with files in a Web application.
- Incorporate audio and video into a Web application.
- Detect the location of the user running a Web application by using the Geolocation API.
- Explain how to debug and profile a Web application by using the Web Timing API and the Internet Explorer Developer Tools.

#### **Module 9: Adding Offline Support to Web Applications**

This module describes how to add offline support to a Web application, to enable the application to continue functioning in a user's browser even if the browser is disconnected from the network.

#### **Lessons**

- Reading and Writing Data Locally
- Adding Offline Support by Using the Application Cache

#### **Lab: Adding Offline Support to a Web Application**

After completing this module, students will be able to:

- Save and retrieve data locally on the user's computer by using the Local Storage API.
- Provide offline support for a Web application by using the Application Cache API.

#### **Module 10: Implementing an Adaptive User Interface**

This module describes how to create HTML5 pages that can dynamically detect and adapt to different devices and form factors.

**Lessons**

- Supporting Multiple Form Factors
- Creating an Adaptive User Interface

## **Lab: Implementing an Adaptive User Interface**

After completing this module, students will be able to:

- Describe the need to detect device capabilities and react to different form factors in a Web application.
- Create a Web page that can dynamically adapt its layout to match different form factors.

## **Module 11: Creating Advanced Graphics**

This module describes how to create advanced graphics for an HTML5 Web application by using a Canvas element, and by using Scalable Vector Graphics.

## **Lessons**

- Creating Interactive Graphics by Using Scalable Vector Graphics
- Programmatically Drawing Graphics by Using a Canvas

#### **Lab: Creating Advanced Graphics**

After completing this module, students will be able to:

- Use Scalable Vector Graphics to add interactive graphics to an application.
- Draw complex graphics on an HTML5 Canvas element by using JavaScript code.

#### **Module 12: Animating the User Interface**

This module describes how to enhance the user experience in an HTML5 Web application by adding animations.

#### **Lessons**

- Applying CSS Transitions
- Transforming Elements
- Applying CSS Key-frame Animations

## **Lab: Animating User Interface Elements**

After completing this module, students will be able to:

- Apply CSS transitions to elements on an HTML5 page and write JavaScript code to detect when a transition has occurred.
- Describe the different types of 2D and 3D transitions available with CSS3
- Implement complex animations by using CSS key-frames and JavaScript code.

## **Module 13: Implementing Real-Time Communications by Using Web Sockets**

This module explains how to use Web Sockets to transmit and receive data between an HTML5 Web application and a server.

#### **Lessons**

- Introduction to Web Sockets
- Sending and Receiving Data by Using Web Sockets

## **Lab: Implementing Real-Time Communications by Using Web Sockets**

After completing this module, students will be able to:

• Explain how Web Sockets work and describe how to send and receive data through a Web Socket.

• Use the Web Socket API with JavaScript to connect to a Web Socket server, send and receive data, and handle the different events that can occur when a message is sent or received.

#### **Module 14: Creating a Web Worker Process**

This module describes how to use Web Worker Processes to perform long-running operations asynchronously and improve the responsiveness of an HTML5 Web application. **Lessons**

- Introduction to Web Workers
- Performing Asynchronous Processing by Using a Web Worker

#### **Lab: Creating a Web Worker Process**

After completing this module, students will be able to:

- Describe the purpose of a Web Worker process, and how it can be used to perform asynchronous processing as well as provide isolation for sensitive operations.
- Use the Web Worker APIs from JavaScript code to create, run, and monitor a Web Worker process.

*Figure 6 [https://www.microsoft.com/en-us/learning/course.aspx?cid=2480](https://www.microsoft.com/en-us/learning/course.aspx?cid=20480)*

<span id="page-21-0"></span>**Microsoft's certifications**

Exam 70-480 would be my recommendation for this focus to be completed in year 2.

*Figure 7 <https://www.microsoft.com/en-us/learning/exam-70-480.aspx>*

# <span id="page-21-1"></span>Microsoft's list of deeper skills for a focus on Programming in  $C#$

#### **Module 1: Review of C# Syntax**

This module reviews the core syntax and features of the C# programming language. It also provides an introduction to the Visual Studio 2012 debugger.

#### **Lessons**

- Overview of Writing Applications using C#
- Datatypes, Operators, and Expressions
- C# Programming Language Constructs

#### **Lab: Developing the Class Enrolment Application**

After completing this module, students will be able to:

- Describe the architecture of .NET Framework applications and use the features that Visual Studio 2012 and C# provide to support .NET Framework development.
- Use the basic data types, operators, and expressions provided by C#.
- Use standard C# programming constructs.

#### **Module 2: Creating Methods, Handling Exceptions, and Monitoring Applications**

This module explains how to create and call methods, catch and handle exceptions. This module also describes the monitoring requirements of large-scale applications.

#### **Lessons**

- Creating and Invoking Methods
- Creating Overloaded Methods and Using Optional and Output Parameters
- Handling Exceptions
- Monitoring Applications

#### **Lab: Extending the Class Enrolment Application Functionality**

After completing this module, students will be able to:

- Create and invoke methods, pass parameters to methods, and return values from methods.
- Create overloaded methods and use optional parameters and output parameters.
- Catch and handle exceptions and write information to the event log.
- Explain the requirement for implementing logging, tracing, and profiling when building largescale applications.

#### **Module 3: Developing the Code for a Graphical Application**

This module describes how to implement the basic structure and essential elements of a typical desktop application, including using structures and enumerations, collections, and events. **Lessons**

- Implementing Structs and Enums
- Organizing Data into Collections
- Handling Events

#### **Lab: Writing the Code for the Grades Prototype Application**

After completing this module, students will be able to:

- Define and use structures and enumerations.
- Create and use simple collections for storing data in-memory.
- Create, subscribe to, and raise events.

#### **Module 4: Creating Classes and Implementing Type-safe Collections**

This module explains how to create classes, define and implement interfaces, and create and use generic collections. This module also describes the differences between value types and reference types in C#.

#### **Lessons**

- Creating Classes
- Defining and Implementing Interfaces
- Implementing Type-safe Collections

#### **Lab: Adding Data Validation and Type-safety to the Grades Application**

After completing this module, students will be able to:

- Create and use custom classes.
- Define and implement custom interfaces.
- Use generics to implement type-safe collections.

#### **Module 5: Creating a Class Hierarchy by Using Inheritance**

This module explains how to use inheritance to create a class hierarchy and extend a .NET Framework class. This module also describes how to create generic classes and define extension methods.

#### **Lessons**

- Creating Class Hierarchies
- Extending .NET Framework Classes
- Creating Generic Types

#### **Lab: Refactoring Common Functionality into the User Class**

After completing this module, students will be able to:

- Define abstract classes and inherit from base classes to create a class hierarchy.
- Inherit from .NET Framework classes and use extension methods to add custom functionality to the inherited class.
- Create generic classes and methods.

#### **Module 6: Reading and Writing Local Data**

This module explains how to read and write data by using file input/output (I/O) and streams, and how to serialize and deserialize data in different formats.

- **Lessons**
	- Reading and Writing Files
	- Serializing and Deserializing Data
	- Performing I/O Using Streams

#### **Lab: Generating the Grades Report**

After completing this module, students will be able to:

- Read and write data to and from the file system by using file I/O.
- Convert data into a format that can be written to or read from a file or other data source.
- Use streams to send and receive data to or from a file or other data source.

#### **Module 7: Accessing a Database**

This module explains how to create and use an entity data model for accessing a database, and how to use LINQ to query and update data.

#### **Lessons**

- Creating and Using Entity Data Models
- Querying Data by Using LINQ
- Updating Data by Using LINQ

#### **Lab: Retrieving and Modifying Grade Data**

After completing this module, students will be able to:

- Create an entity data model, describe the key classes contained in the model, and customize the generated code.
- Use LINQ to query and work with data.
- Use LINQ to insert, update, and delete data.

#### **Module 8: Accessing Remote Data**

This module explains how to use the types in the System.Net namespace, and WCF Data Services, to query and modify remote data.

#### **Lessons**

- Accessing Data Across the Web
- Accessing Data in the Cloud

#### **Lab: Retrieving and Modifying Grade Data in the Cloud**

After completing this module, students will be able to:

- Use the classes in the System.Net namespace to send and receive data across the Web.
- Create and use a WCF Data Service to access data in the cloud.

#### **Module 9: Designing the User Interface for a Graphical Application**

This module explains how to build and style a graphical user interface by using XAML. This module also describes how to display data in a user interface by using data binding. **Lessons**

- Using XAML to Design a User Interface
- Binding Controls to Data
- Styling a User Interface

#### **Lab: Customizing Student Photographs and Styling the Application**

After completing this module, students will be able to:

- Define XAML views and controls to design a simple graphical user interface.
- Use XAML data binding techniques to bind XAML elements to a data source and display data.
- Add styling and dynamic transformations to a XAML user interface.

#### **Module 10: Improving Application Performance and Responsiveness**

This module explains how to improve the throughput and response time of applications by using tasks and asynchronous operations.

#### **Lessons**

- Implementing Multitasking by using Tasks and Lambda Expressions
- Performing Operations Asynchronously
- Synchronizing Concurrent Access to Data

#### **Lab: Improving the Responsiveness and Performance of the Application**

After completing this module, students will be able to:

- Create tasks and lambda expressions to implement multitasking.
- Define and use asynchronous methods to improve application responsiveness.
- Coordinate concurrent access to data shared across multiple tasks by using synchronous primitives and concurrent collections.

#### **Module 11: Integrating with Unmanaged Code**

This module explains how to integrate unmanaged libraries and dynamic components into a C# application. This module also describes how to control the lifetime of unmanaged resources. **Lessons**

- Creating and Using Dynamic Objects
- Managing the Lifetime of Objects and Controlling Unmanaged Resources

#### **Lab: Upgrading the Grades Report**

After completing this module, students will be able to:

- Integrate unmanaged code into a C# application by using the Dynamic Language Runtime.
- Control the lifetime of unmanaged resources and ensure that they are disposed properly.

#### **Module 12: Creating Reusable Types and Assemblies**

This module explains how to examine the metadata of types by using reflection, create and use custom attributes, generate managed code at runtime, and manage different versions of assemblies.

#### **Lessons**

- Examining Object Metadata
- Creating and Using Custom Attributes
- Generating Managed Code
- Versioning, Signing and Deploying Assemblies

#### **Lab: Specifying the Data to Include in the Grades Report**

After completing this module, students will be able to:

- Examine the metadata of objects at runtime by using reflection.
- Create and use custom attribute class.
- Generate managed code at runtime by using CodeDOM.
- Manage different versions of an assembly and deploy an assembly to the Global Assembly Cache.

#### **Module 13: Encrypting and Decrypting Data**

This module explains how to encrypt and decrypt data by using symmetric and asymmetric encryption.

#### **Lessons**

- Implementing Symmetric Encryption
- Implementing Asymmetric Encryption

#### **Lab: Encrypting and Decrypting Grades Reports**

After completing this module, students will be able to:

- Perform symmetric encryption by using the classes in the System.Security namespace.
- Perform asymmetric encryption by using the classes in the System.Security namespace.

*Figure 8 [https://www.microsoft.com/en-us/learning/course.aspx?cid=2483](https://www.microsoft.com/en-us/learning/course.aspx?cid=20483)*

<span id="page-25-0"></span>**Microsoft's certifications**

Exam 70-483 would be my recommendation for this focus to be completed in year 2.

*Figure 9 <https://www.microsoft.com/en-us/learning/exam-70-483.aspx>*

#### <span id="page-26-0"></span>**Open Source's LAMP Stack list of needed skills**

#### <span id="page-26-1"></span>**Introduction to Linux, Open Source Development, and GIT**

**Introduction Open Source Software Why Use Open Source Software? How to Work in OSS Projects Continuous Integration OSS Licensing and Legal Issues Linux and the Operating System Graphical Environments and Interfaces Getting Help Text Editors Shells, bash, and the Command Line Filesystem Layout, Partitions, Paths and Links System Components System Administration Essential Command Line Tools Command and Tool Details Users and Groups Bash Scripting Files and Filesystems Linux Filesystems Compiling, Linking and Libraries Java Installation and Environment\*\* Building RPM and Debian Packages Introduction to GIT Git Installation Git and Revision Control Systems Using Git: an Example Git Concepts and Architecture Managing Files and the Index Commits Branches Diffs Merges Managing Local and Remote Repositories Using Patches Closing and Evaluation Survey**

*Figure 10 [https://training.linuxfoundation.org/linux-courses/development-training/introduction-to-linux-open-source-development](https://training.linuxfoundation.org/linux-courses/development-training/introduction-to-linux-open-source-development-and-git)[and-git](https://training.linuxfoundation.org/linux-courses/development-training/introduction-to-linux-open-source-development-and-git)*

#### <span id="page-26-2"></span>**Apache**

Apache History Apache High Level Overview and Architecture User and password management **Installing Apache** Apache Binaries Directories and Permissions

Apache Modules **Filters Handlers Managing Apache** Starting Apache Manually and on System Start Command Line Options Server Status Managing Apache Processes **Configuring Apache** Overview of httpd.conf Document Root Basic Server Directives Logging Directives Performance Tuning Directives **Security** Security Configuration Options Passwords and Authentication Allow and Deny Rules Common Security Issues with Apache **Virtual Hosts** Virtual Hosting Overview Name-Based and IP-Based Virtual Hosting **Content Caching** Caching Overview Improving Caching Performance Different Types of Caching **URL Mapping** Configuring Aliases and Redirects The DocumentRoot Directive Different Types of Caching

*Figure 11 <http://www.learncomputer.com/training/apache/web-server-administration/>*

**MySQL**

Explain MySQL storage engines Explain database transactions Obtain database metadata Describe MySQL GUI tools Monitor database performance Perform database backup and recovery Export and import database data Describe the features and benefits of MySQL Explain the basics of relational databases Design an effective database Build a database and tables by using SQL Modify or delete database entities Query data with the SELECT command Join data from multiple tables Perform nested subqueries Use built-in MySQL functions *Figure 12 [https://education.oracle.com/pls/web\\_prod-plq-dad/db\\_pages.getpage?page\\_id=69&get\\_params=dc:D61918,clang:EN](https://education.oracle.com/pls/web_prod-plq-dad/db_pages.getpage?page_id=609&get_params=dc:D61918,clang:EN)*

<span id="page-29-0"></span>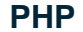

# **INTRO TO PROGRAMMING** A. Language and the Logic of Programming

- **B. Types of Programming** Languages and Vocabulary
- C. What is PHP
- D. Why use PHP

# **PHP LANGUAGE BASICS**

- A. Syntax
- **B.** Quotes
- C. Comments
- D. Special Characters
- E. Data Types
- F. Precedence
- G. Symbols

# **PHP IDENTIFIERS**

#### A. Variables **B.** Constants

C. Arrays

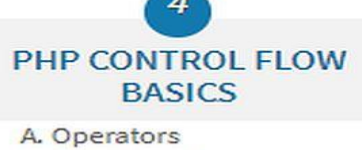

**B.** Conditionals

# PHP FUNCTIONAL **BASICS**

- A. Functions
- **B. Function Design Tools**
- C. File Systems (Handling)

# PHP WEB CONCEPTS

- A. Client/Server Communications
- B. How to embed PHP into **HTML**
- C. How to embed HTML into PHP
- D. Validating and Escaping
- E. Cookies
- F. Sessions
- G. S\_GET and S\_POST

### **FINAL BINDINGS** A. OrderApp File Structure B. OrderApp Architecture C. OrderApp Request/Response Cycle D. OrderApp Step Through E. Resources

F. Course Summary

# **PHP DATABASE BASICS**

- A. Introduction to **Relationship Databases**
- B. Keywords and Statements in SQL
- C. Using PHP Functions with the MySQL Data Engine

# **DEVELOPING PHP APPS**

**FILE SYSTEM BASICS** 

**B. Commonly Used File** 

C. File System Performance

A. Constants

**Functions** 

- A. General Software Development
- **B. Application Structure** Guidelines
- C. Organizing a concept solution
- D. Application Skeleton
- E. Debugging Techniques
- F. Security

Figure 13 http://www.zend.com/en/services/training/php-fundamentals-i

## <span id="page-30-0"></span>**Python 3**

## Control and Evaluations (25%)

- basic concepts: interpreting, compilation, language elements
- literals: Boolean, integer, floating point, string
- operators: priorities and binding
- numeric operators: **\*\* \* / % // + –**
- bitwise operators:  $\sim$  &  $\sim$  | << >>
- string operators: **\* +**
- Boolean operators: **not and or**
- relational operators  $( == != > > = < < = )$ , building
- assignment and shortcut operators
- basic input and output: the **input()**, **print()**, **int()**, **float()**, and **str()** functions,
- conditional statements: **if**, **if-else**, and **if-elif-else**
- simple lists: constructing vectors, indexing and slicing, the **len()** function
- simple strings: constructing, assigning, indexing, slicing comparing, immutability
- building loops: **while**, **for**, **range()**, **in**, iterating through sequences
- controlling loop execution: **break**, **continue**

## Data Aggregates (25%)

• strings in detail: ASCII, UNICODE, UTF-8, immutability, copying and cloning, advanced slicing, comparing string vs. string, string vs. non-string, basic string methods

(**upper()**, **lower()**, **isxxx()**, **capitalize()**, **split()**, **join()**, etc) and functions (**len()**,**chr()**, **ord()**), escape characters

- lists in detail: indexing, slicing, basic methods(**append()**, **insert()**, **index()** etc) and functions (**len()**, **sorted()**, etc), the **del** instruction, iterating lists with the **for** loop, initializing, the **in** and **not in** operators, list comprehension, copying and cloning
- lists in lists: matrices and cubes
- tuples: indexing, slicing, building, immutability,

• directories: building, indexing, adding, and removing keys, iterating through keys and values, checking a key's existence

## Functions and Modules (25%)

- defining and invoking your own functions and generators
- the **return** and **yield** keywords, returning results, the **None** keyword, recursion
- parameters vs. arguments, passing positional and keyword arguments, default parameter values
- name scopes, the **global** keyword
- defining and using **lambda** functions
- the **map()**, **filter()**, **reduce()** functions
- the **if** operator
- the import directives
- writing and using modules, the **\_\_name\_\_** variable
- creating and using .pyc files
- constructing and distributing packages, the role of the **\_\_init\_\_.py** file
- hiding modules' entities

## Classes, Objects, and Exceptions (25%)

- defining your own classes
- class attributes: class variables and instance variables, defining, adding and removing attributes
- defining and using class methods, the meaning and usage of the *self* parameter
- inheritance and overriding, finding class/object components
- single inheritance vs. multiple inheritance
- name mangling
- the role of the **\_\_str\_\_** method
- introspection: **\_\_dict\_\_**, **\_\_name\_\_**, **\_\_module\_\_**, **\_\_bases\_\_** propertie s
- writing and using constructors
- the **hasattr()**, **type()**, **issubclass()**, **isinstance()**, **super()** functions
- using pre-defined exceptions, and defining your own exceptions
- the **try-except-else-finally** block, the **raise** statement
- the hierarchy of exceptions
- adding your own exceptions to an existing hierarchy
- assertions
- the anatomy of exception object
- input/output basics: opening files, stream objects, binary vs. text files, reading and writing files

*Figure 14 <http://pythoninstitute.org/certification/>*

#### <span id="page-32-0"></span>**Pearl**

Useful for maintaining old systems, but realistically if they are running this, they already have someone to maintain it, and should not be looking to hire new talent to do so.

<span id="page-32-1"></span>**Java Platform list of needed skills**

**Oracle purchased Java from Sun Microsystems and Oracle SHOULD NOT be referenced as an authority of what is needed to know.**

**This is a link to entirely free course for Java 7 that covers 80% of what is needed to know for passing these gateway tests. Note Java 10 just released in March of 2018, but the concepts in the following table are still what one needs to know and are taught in this free book.**

**Online free book site <http://math.hws.edu/javanotes/>**

**Linked PDF! <http://math.hws.edu/eck/cs124/downloads/javanotes7-linked.pdf>** The Mental Landscape Machine Language Asynchronous Events The Java Virtual Machine Building Blocks of Programs Object-oriented **Programming** The Modern User Interface The Internet and Beyond Names and Things The Basic Java Application Variables and Types Variables Types **Literals** Strings and String Literals Variables in Programs Objects and Subroutines Built-in Subroutines and **Functions** Classes and Objects Operations on Strings Introduction to Enums Text Input and Output Basic Output and Formatted Output A First Text Input Example Basic TextIO Input **Functions** Introduction to File I/O Other TextIO Features Using Scanner for Input

Details of Expressions Arithmetic Operators Increment and Decrement Relational Operators Boolean Operators Conditional Operator Assignment Operators and Type Conversion Precedence Rules **Programming** Environments Java Development Kit Command Line Environment Eclipse **NetBeans** IntelliJ IDEA The Problem of Packages **Control** Blocks, Loops, and **Branches Blocks** The Basic While Loop The Basic If Statement Definite Assignment Algorithm Development Pseudocode and Stepwise Refinement The N+ Problem Coding, Testing, Debugging while and dowhile The while Statement The dowhile Statement break and continue

The for Statement For Loops Example: Counting Divisors Nested for Loops The if Statement The Dangling else Problem Multiway Branching If Statement Examples The Empty Statement The switch Statement The Basic switch Statement Menus and switch **Statements** Enums in switch **Statements** Definite Assignment and switch Statements Exceptions and trycatch **Exceptions** trycatch Exceptions in TextIO Introduction to Arrays Creating and Using Arrays Arrays and For Loops Random Access Partially Full Arrays Two-dimensional Arrays GUI Programming Drawing Shapes Drawing in a Program Animation **Subroutines** Black Boxes

Static Subroutines and Variables Subroutine Definitions Calling Subroutines Subroutines in Programs Member Variables **Parameters** Using Parameters Formal and Actual Parameters **Overloading** Subroutine Examples Array Parameters Command-line Arguments Throwing Exceptions Global and Local Variables Return Values The return statement Function Examples N+ Revisited APIs, Packages, and Javadoc **Toolboxes** Java's Standard Packages Using Classes from Packages Javadoc Static Import More on Program Design Preconditions and Postconditions A Design Example The Program

The Truth About **Declarations** Initialization in **Declarations** Named Constants Naming and Scope Rules Objects and Classes Objects and Instance Methods Objects, Classes, and **Instances** Fundamentals of Objects Getters and Setters Arrays and Objects Constructors and Object Initialization Initializing Instance Variables **Constructors** Garbage Collection Programming with Objects Some Built-in Classes The class "Object" Writing and Using a Class Object-oriented Analysis and Design Programming Example: Card, Hand, Deck Designing the classes The Card Class Example: A Simple Card Game Inheritance and Polymorphism

Extending Existing Classes Inheritance and Class Hierarchy Example: Vehicles Polymorphism Abstract Classes this and super The Special Variable this The Special Variable super super and this As **Constructors** Interfaces Defining and Implementing Interfaces Interfaces as Types Interfaces in Java Nested Classes Static Nested Classes Inner Classes Anonymous Inner Classes Java Lambda Expressions Introduction to GUI Programming The Basic GUI Application JFrame and JPanel Components and Layout Events and Listeners Some Java GUI History Graphics and Painting **Coordinates Colors** Fonts Shapes

GraphicsD An Example Where is main()? Mouse Events Event Handling MouseEvent and MouseListener MouseEvent Data MouseMotionListeners and Dragging Anonymous Event **Handlers** Timers, KeyEvents, and State Machines Timers and Animation Keyboard Events Focus Events State Machines Basic Components **JButton** JLabel **JCheckBox** JTextField and JTextArea JSlider Basic Layout Basic Layout Managers Borders SliderAndButtonDemo A Simple Calculator Using a null Layout A Little Card Game Menus and Dialogs Menus and Menubars Dialogs

Fine Points of Frames Creating Jar Files Arrays and ArrayLists Array Details For-each Loops Variable Arity Methods Array Literals Array Processing Some Processing Examples Some Standard Array **Methods** RandomStrings Revisited Dynamic Arrays ArrayList ArrayList and Parameterized Types Wrapper Classes Programming With ArrayList **Vectors** Searching and Sorting **Searching** Association Lists Insertion Sort Selection Sort Unsorting Two-dimensional Arrays The Truth About D Arrays Correctness, Robustness, **Efficiency** Introduction to Correctness and **Robustness** Horror Stories

Java to the Rescue Problems Remain in Java Writing Correct Programs Provably Correct Programs Robust Handling of Input Exceptions and trycatch Exceptions and Exception Classes The try Statement Throwing Exceptions Mandatory Exception Handling Programming with Exceptions Assertions and Annotations Assertions Annotations Analysis of Algorithms Linked Data Structures and Recursion Recursion Recursive Binary Search Towers of Hanoi A Recursive Sorting Algorithm Blob Counting Linked Data Structures Recursive Linking Linked Lists Basic Linked List Processing Inserting into a Linked List Deleting from a Linked List Stacks, Queues, and ADTs

**Stacks** Queues Postfix Expressions Binary Trees Tree Traversal Binary Sort Trees Expression Trees A Simple Recursive Descent Parser Backus-Naur Form Recursive Descent Parsing Building an Expression Tree Generic Programming and Collection Classes Generic Programming The Java Collection Framework Iterators and for-each Loops Equality and Comparison Generics and Wrapper Classes Lists and Sets ArrayList and LinkedList Sorting TreeSet and HashSet EnumSet Priority Queues Maps The Map Interface Views, SubSets, and SubMaps

Hash Tables and Hash **Codes** Programming with the JFC Symbol Tables Sets Inside a Map Using a Comparator Word Counting Writing Generic Classes and Methods Simple Generic Classes Simple Generic Methods Type Wildcards Bounded Types Streams, Files, and **Networking** Streams, Readers, and **Writers** Character and Byte **Streams PrintWriter** Data Streams Reading Text The Scanner Class Serialized Object I/O Files Reading and Writing Files Files and Directories File Dialog Boxes Programming With Files Copying a File Persistent Data Files in GUI Programs Storing Objects in Files Networking

URLs and URLConnections TCP/IP and Client/Server Sockets in Java A Trivial Client/Server A Simple Network Chat A Brief Introduction to XML Basic XML Syntax Working With the DOM Threads and Multiprocessing Introduction to Threads Creating and Running Threads Operations on Threads Mutual Exclusion with "synchronized" Volatile Variables

Programming with Threads Threads Versus Timers Recursion in a Thread Threads for Background Computation Threads for Multiprocessing The SwingUtilities Approach Threads and Parallel **Processing** Problem Decomposition Thread Pools and Task **Queues** 

Producer/Consumer and Blocking Queues Wait and Notify Threads and Networking The Blocking I/O Problem An Asynchronous Network Chat Program A Threaded Network Server Using a Thread Pool Distributed Computing Network Programming Example The Netgame Framework A Simple Chat Room A Networked TicTacToe Game A Networked Poker Game

Advanced GUI Programming Images and Resources Images and BufferedImages Working With Pixels **Resources** Cursors and Icons Image File I/O Fancier Graphics Measuring Text **Transparency** Antialiasing Strokes and Paints Transforms and Shapes Actions and Buttons Action and AbstractAction Icons on Buttons

Making Choices **Toolbars** Keyboard Accelerators HTML on Buttons Complex Components and MVC Model-View-Controller Lists and ListModels Tables and TableModels Documents and Editors Custom Components Finishing Touches The Mandelbrot Set Design of the Program Internationalization Events, Events, Events Custom Dialogs Preferences

This free course is extensive but **lacks** some theory that these gateway tests use.

# <span id="page-38-0"></span>**Algorithms and Big-O notations**

Regardless of what Software platform the college decides to teach, we need to know algorithms and Big-O Notation for the chosen language.

Here are the Java ones As students we should be able to write a program using any of these sort algorithms and know the Big-O of each type. <https://github.com/TheAlgorithms/Java/tree/master/Sorts/src/sort>

As students we should be able to write a program using any of these search algorithms and know the Big-O of each type. <https://github.com/TheAlgorithms/Java/tree/master/Searches/src/search>

# <span id="page-38-1"></span>**RegEx**

Regardless of what Software platform the college decides to teach, we need to know how to perform RegEx functions for the chosen language.

Here is a current Java tutorial on RegEx

[https://www.javaworld.com/article/3188545/learn-java/java-101-regular-expressions](https://www.javaworld.com/article/3188545/learn-java/java-101-regular-expressions-in-java-part-1.html)[in-java-part-1.html](https://www.javaworld.com/article/3188545/learn-java/java-101-regular-expressions-in-java-part-1.html)

# <span id="page-39-0"></span>**What do these gateway tests look like?**

## <span id="page-39-1"></span>**CodeFights.com**

This is a picture of the categories that CodeFights tests you on

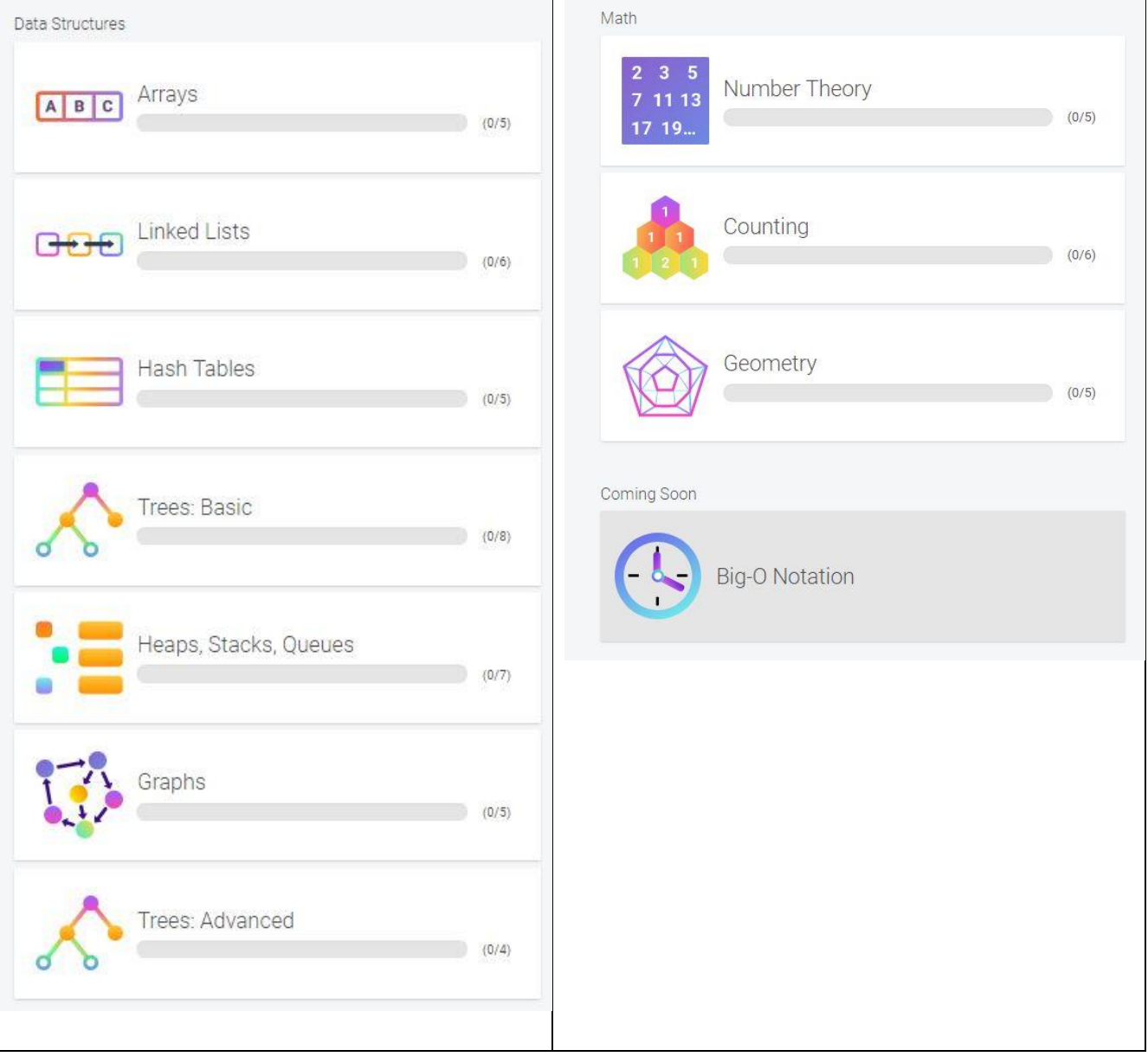

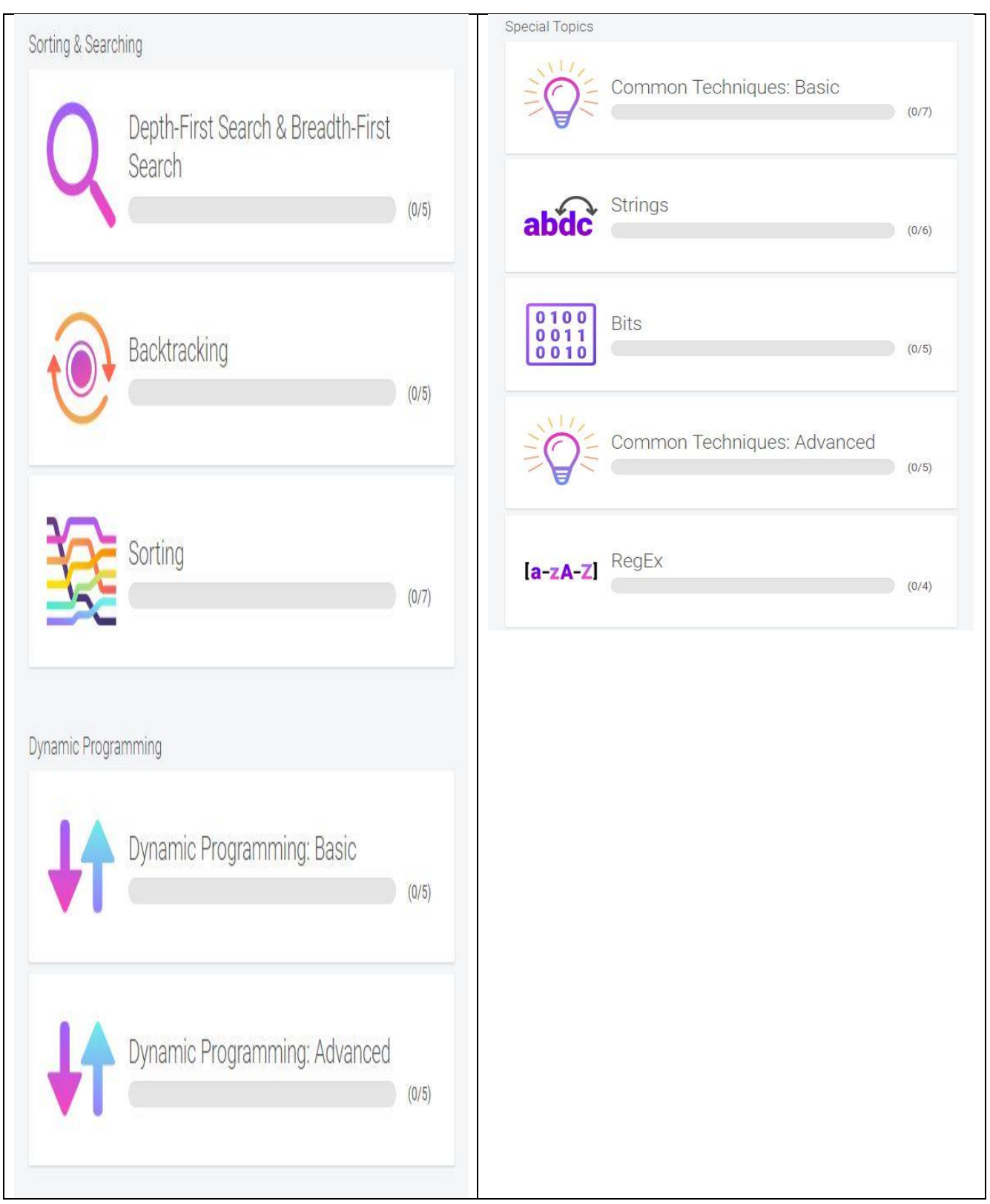

# **The first one available to me is Arrays, the first task has a 15-minute timer and is marked EASY!**

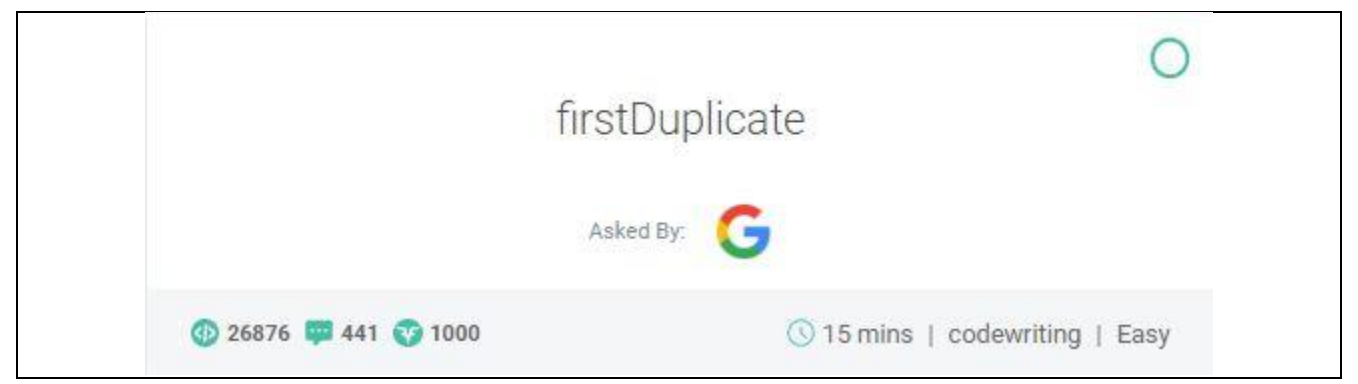

# **On the left is your instructions and on the right is your IDE, time is ticking as soon as**

#### **it loads.**

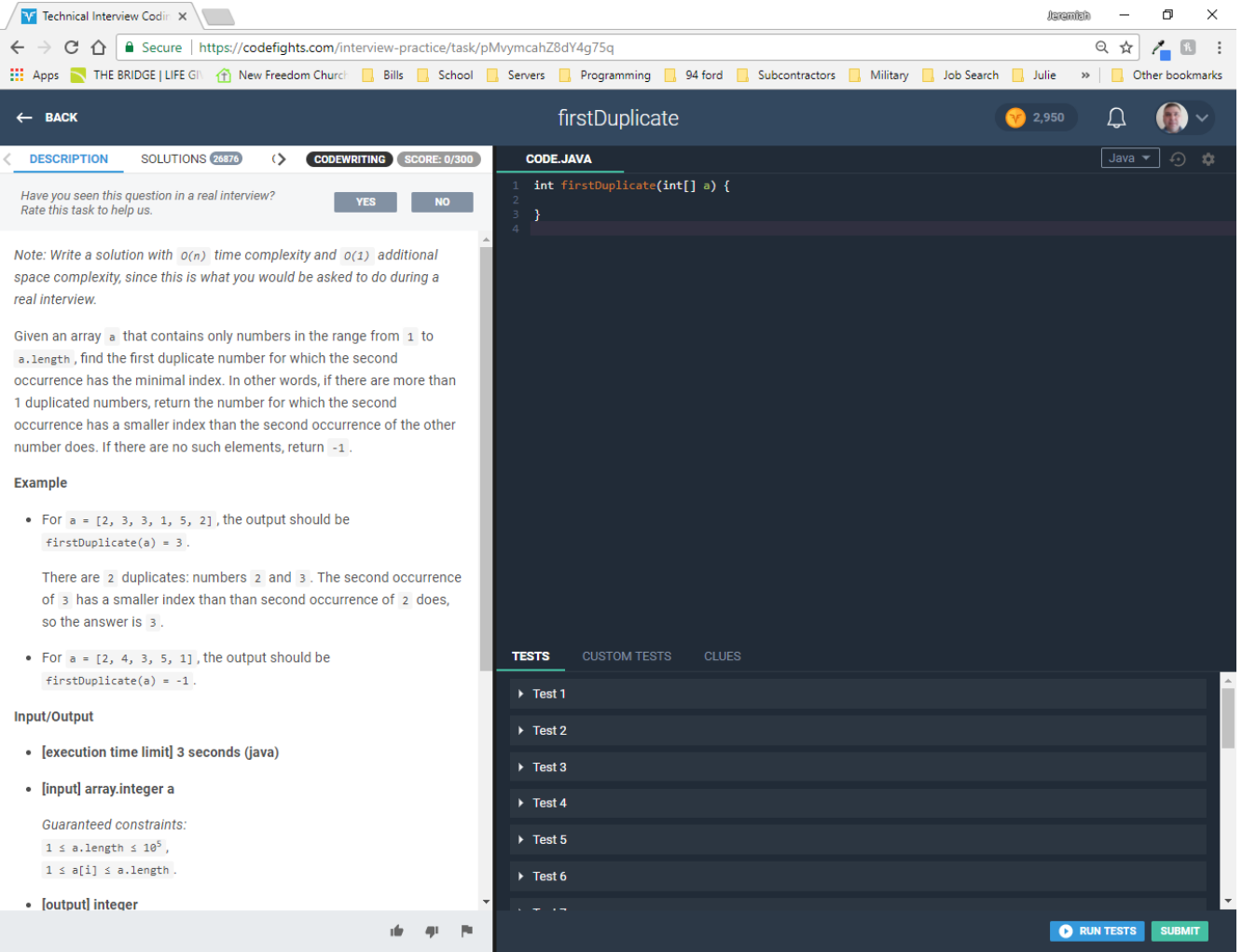

### This is the instructions for task 1.

*Note: Write a solution with O(n) time complexity and O(1) additional space complexity, since this is what you would be asked to do during a real interview.* Given an array a that contains only numbers in the range from 1 to a.length, find the first duplicate number for which the second occurrence has the minimal index. In other words, if there are more than 1 duplicated numbers, return the number for which the second occurrence has a smaller index than the second occurrence of the other number does. If there are no such elements, return -1. **Example** • For  $a = [2, 3, 3, 1, 5, 2]$ , the output should be firstDuplicate(a) = 3. There are 2 duplicates: numbers 2 and 3. The second occurrence of 3 has a smaller index than than second occurrence of 2 does, so the answer is 3. • For  $a = \{2, 4, 3, 5, 1\}$ , the output should be firstDuplicate(a) = -1. **Input/Output** • **[execution time limit] 3 seconds (java)** • **[input] array.integer a** *Guaranteed constraints:*  $1 \leq a.length \leq 10^5$ ,  $1 \leq a[i] \leq a.length.$ • **[output] integer** The element in a that occurs in the array more than once and has the minimal index for its second occurrence. If there are no such elements, return -1. **[Java] Syntax Tips**

```
// Prints help message to the console
// Returns a string
//
// Globals declared here will cause a compilation error,
// declare variables inside the function instead!
String helloWorld(String name) {
     System.out.println("This prints to the console when you Run Tests");
     return "Hello, " + name;
}
```
Our current education only covered 2 (green) of the 4 needed concepts.

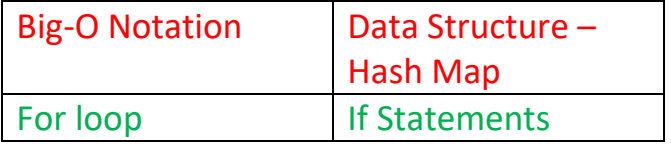

This was my solution that took me over **5 hours** of trial and error to come up with!

```
int firstDuplicate(int[] a) {
int answer = -1;
   int hit = 0;
   int holder = 0;
    int firstPlace = a.length;
   if(a.length > 1)
   \{for(int i=0; i < a.length; i++)
       \{for(int j = 1; j < a.length; j + +)
           {
             if (a[i] == a[j])\{if (a.length == 2)
                  {
                    hit++;if (hit == 2)
\{firstPlace = j; }
                  }
                  else
                  {
                     hit++;
                    if(hit \geq = a.length +1)
\{if (j \leq firstPlace)
{1 \over 2} {1 \over 2} {1 \over 2} {1 \over 2} {1 \over 2} {1 \over 2} {1 \over 2} {1 \over 2} {1 \over 2} {1 \over 2} {1 \over 2} {1 \over 2} {1 \over 2} {1 \over 2} {1 \over 2} {1 \over 2} {1 \over 2} {1 \over 2} {1 \over 2} {1 \over 2} {1 \over 2} {1 \over 2} holder = j;
                             if(firstPlace > holder)
\{ firstPlace = holder;
 }
 }
                     }
                 }
              }
           }
        }
     }
   if(firstPlace == a.length)
   \{answer = -1;
    }
    else
    {
       answer = a[firstPlace]; }
    return answer;
}
```
My solution fails, and I have never been able to solve this in order to try more.

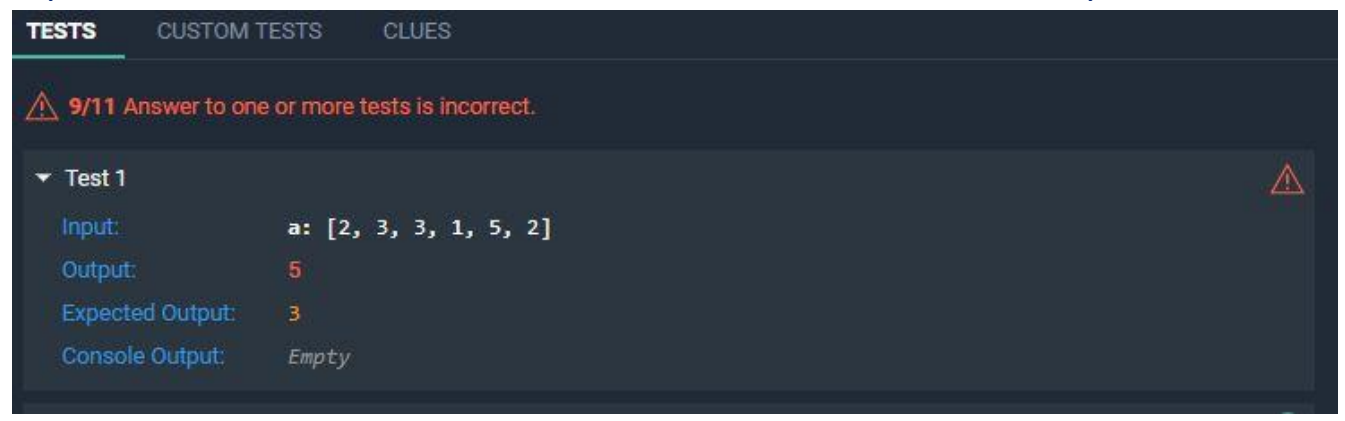

I found a solution here, but the idea of these sites is to see if YOU can program it, NOT GOOGLE, so it would be unethical for me to Google it and submit as my work.

<https://mobile-security.ro/java-first-duplicate-index/>

```
int firstDuplicate(int[] a) {
   Set<Integer> set = new HashSet<Integer>();
 HashMap<Integer, Integer> hm = new HashMap<Integer, Integer>();
 Map.Entry<Integer, Integer> min = null;
 for (int i = 0; i < a. length; i++){
   if(set.add(a[i]) == false && !hm.config()asKey(a[i])) { } hm.put(a[i], i);
     }
   }
  for (Map.Entry<Integer, Integer> entry : hm.entrySet()){
   if (min == null || entry.getValue() < min.getValue())min = entry; }
   }
   return min == null ? new Integer(-1) : min.getKey();
}
```
# <span id="page-45-0"></span>**TripleByte.com**

# **Clicking sign up on another site, Triplebyte.com, I was presented with this.**

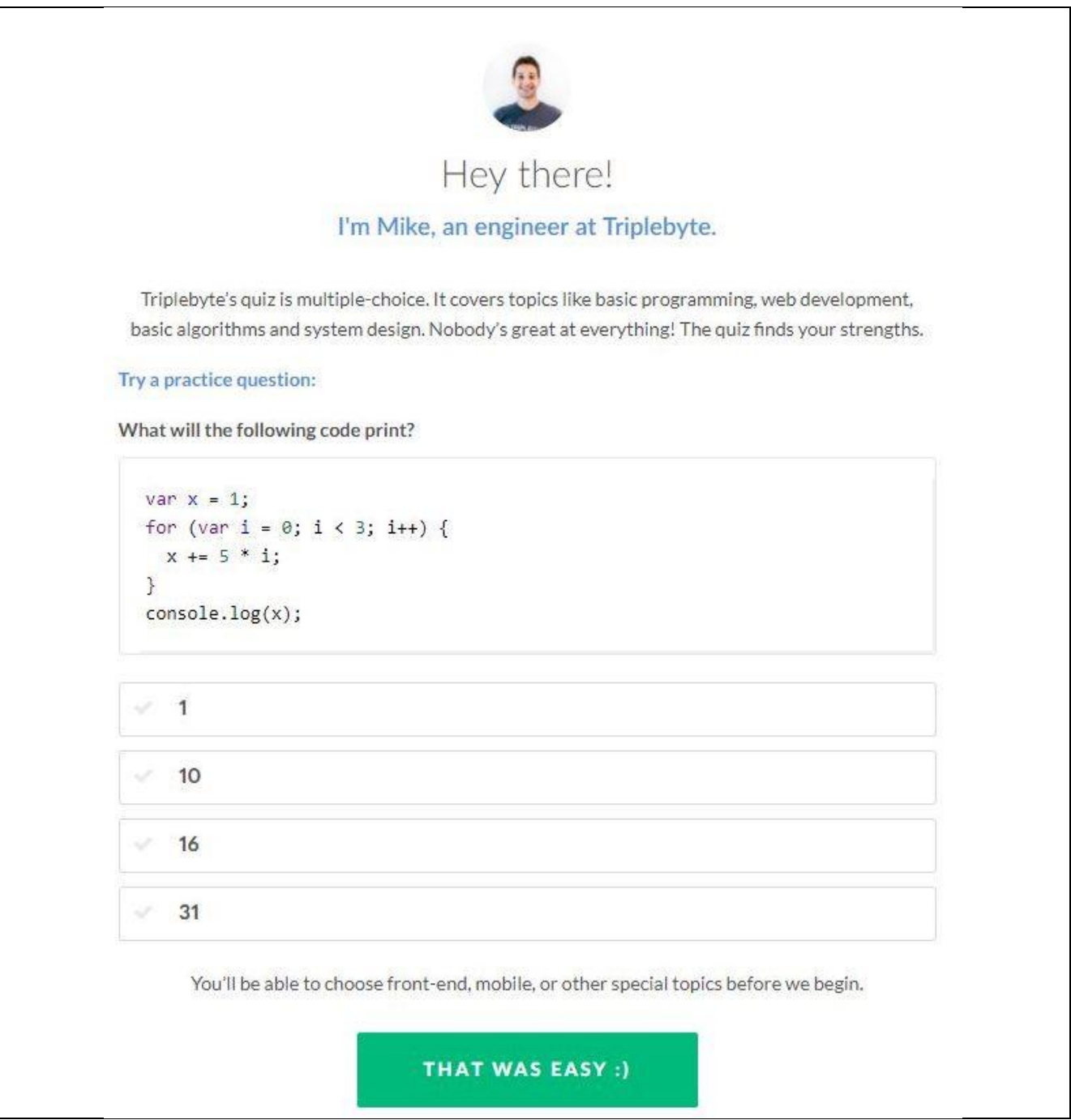

**I did not even know what language this was. The function console.log() I was completely unfamiliar with. I had two thoughts, one, .log() accepted a parameter and returned a computation of a logarithm.**

**In mathematics, the logarithm is the inverse operation to exponentiation, just as division is the inverse of multiplication.**

**My other thought was that it was a print statement. It turns out console.log() is debugging command in JavaScript. [https://www.w3schools.com/js/js\\_output.asp](https://www.w3schools.com/js/js_output.asp)**

**It took me about 6 minutes to come up with 16, which was the right answer and I progressed to the next screen.**

**Log in for a lot of these uses your Git Hub account, luckily, I have had one for years.**

**Git hub is not taught in the current curriculum but should be considered as adding.**

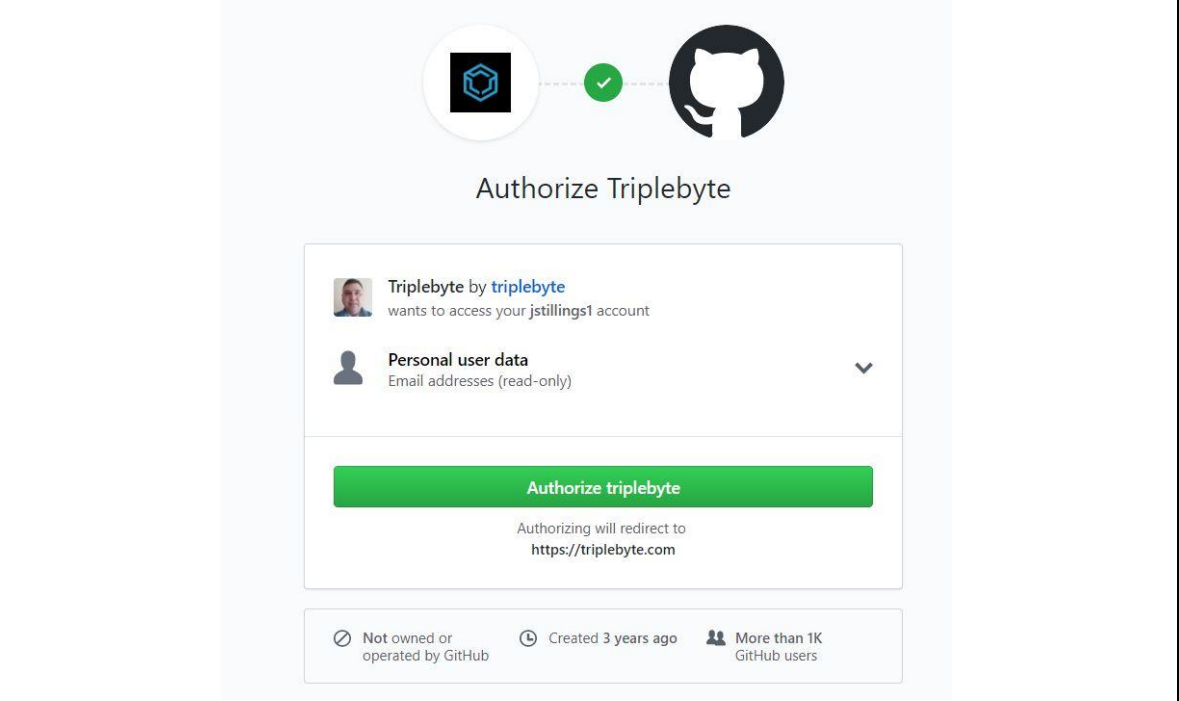

# **The next screen was a tad confusing. It wants me to list my position. But Programmer is not even selectable.**

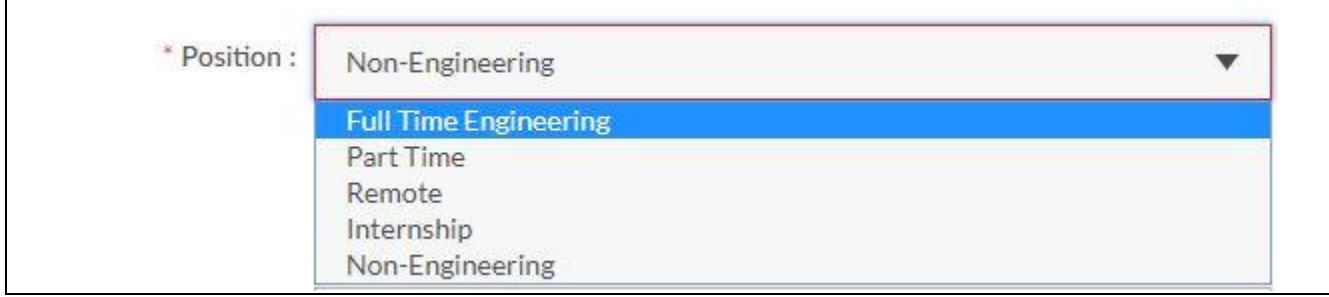

# **After a dozen more, pop ups saying they don't support that selection, I got this.**

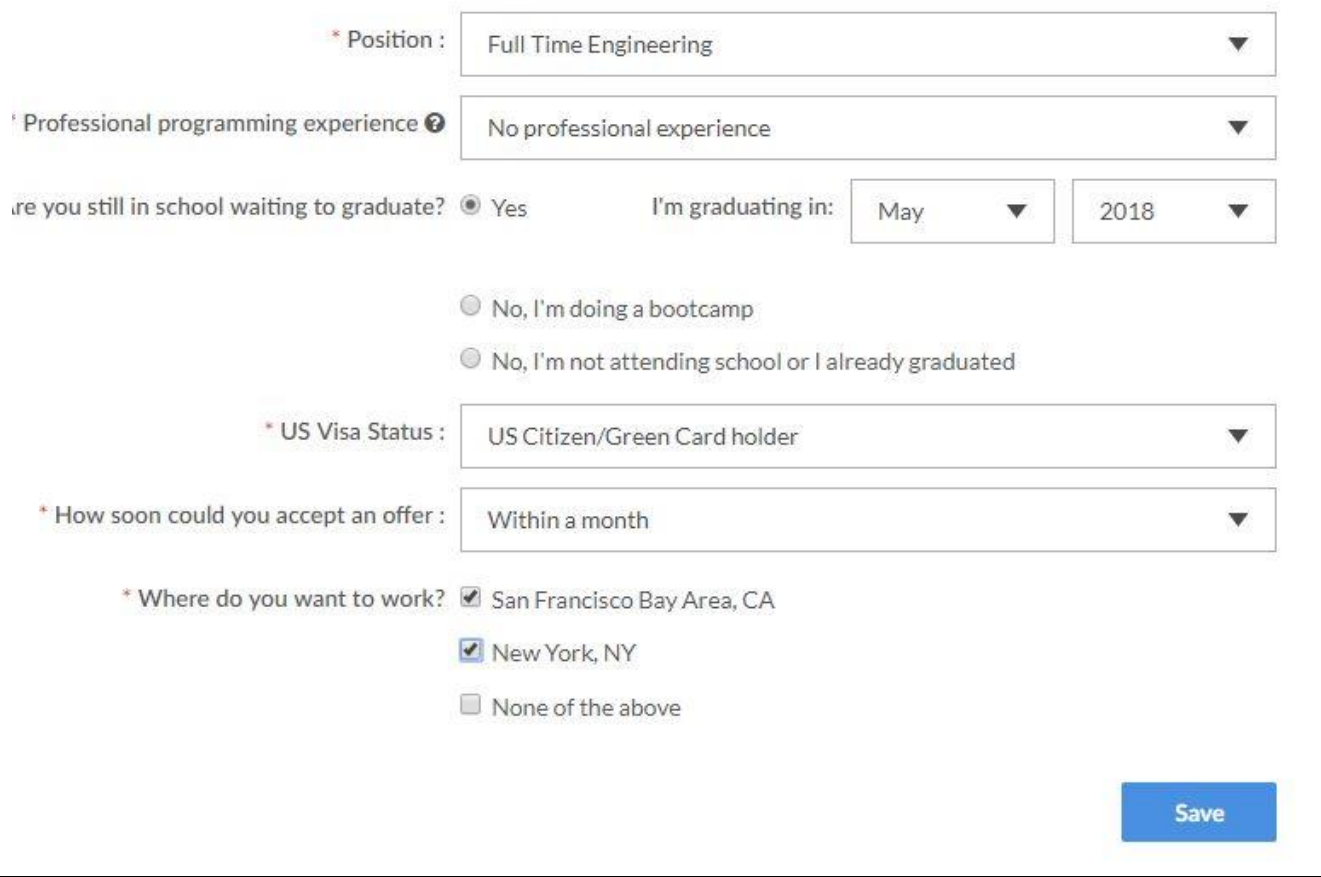

# **Once saved, I was presented with the programming questions.**

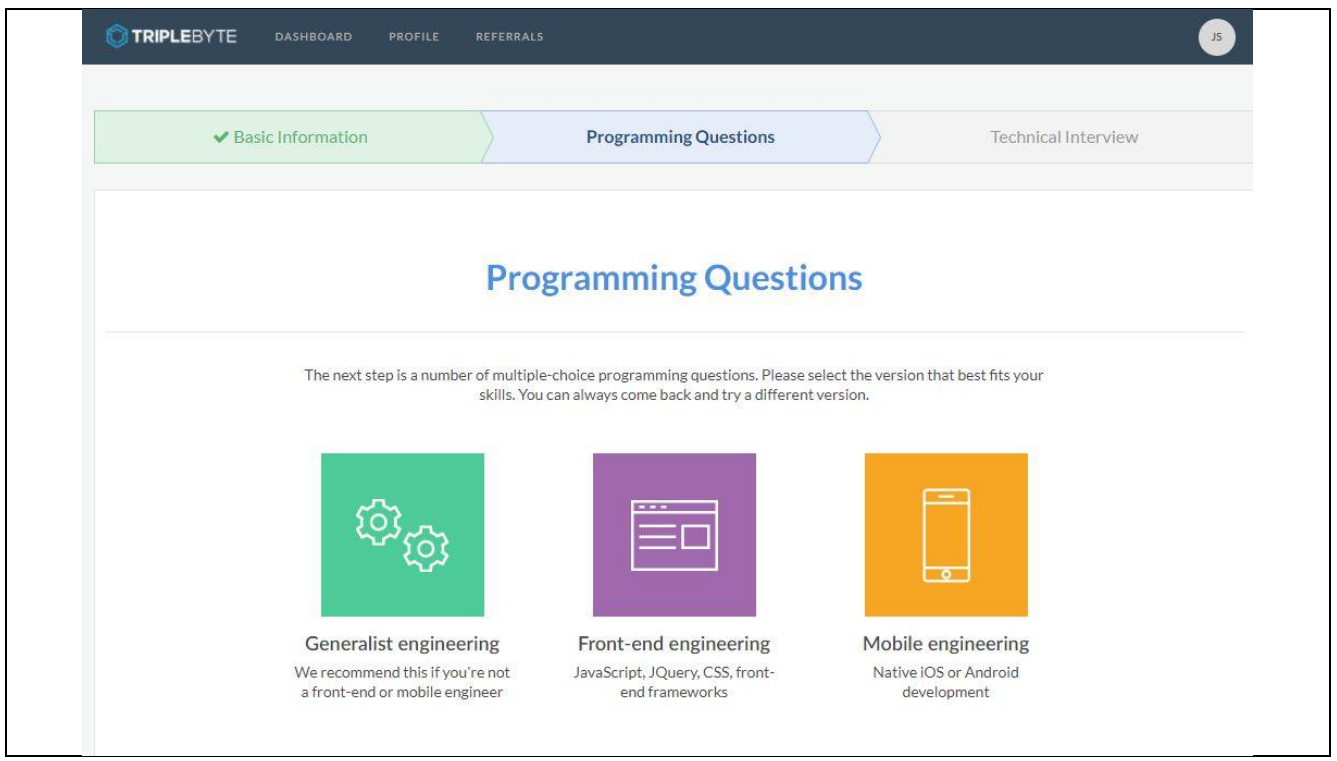

# **I picked Generalist Engineering, which launched this screen.**

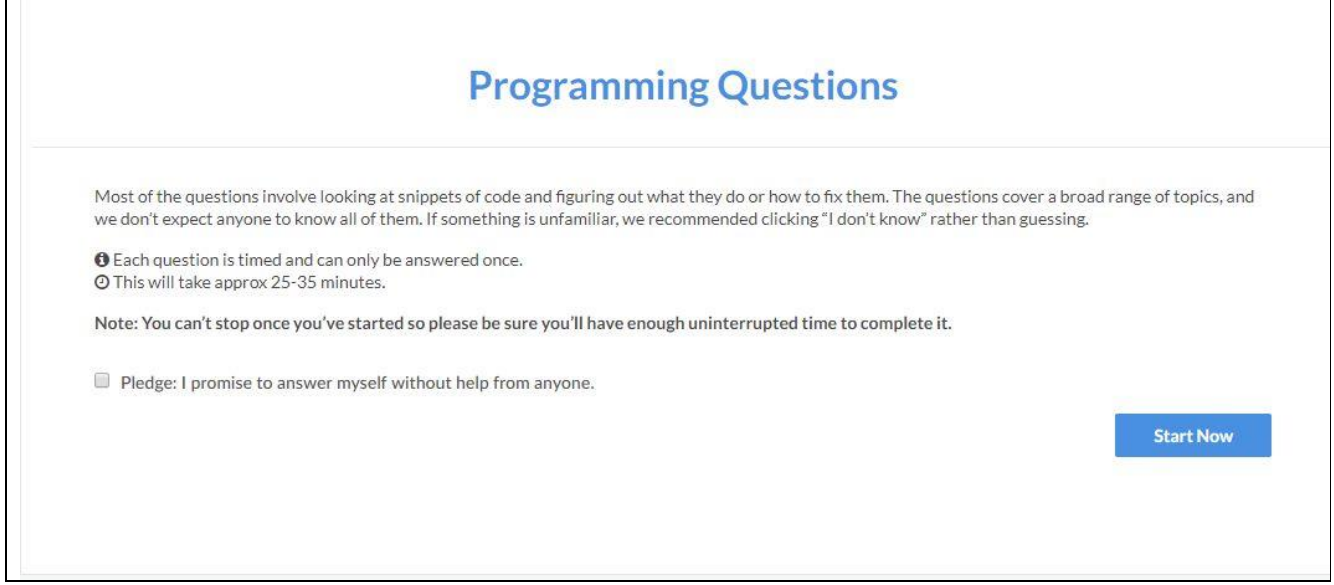

 $\overline{\phantom{a}}$ 

Question 1 out of about 35

 $01$  min  $56$  sec

The following code manages the position of the main character in a video game. Which of these statements about it is most accurate?

```
Language: Python
1 def onFrame(self):
2 self.character.velocity_y += 9.81
3 self.character.y += character.velocity_y
4self.character.x += character.velocity_x
 5 \,\sqrt{6}# + +
```
Select the correct answer:

- If some frames take longer to compute than others, the character's vertical acceleration could be inconsistent, from one frame to the next.
- This code is memory inefficient. Rather than having separate variables one for velocity\_y, and one for velocity\_x) we should have a single variable, velocity, that tracks velocity across both axes.
- If some frames take longer to compute than others, the character's vertical acceleration could be inconsistent, from one point in time to the next.
- These operations are in the wrong order. We should first add the character's velocity to its position, and then add the acceleration constant to its velocity.

I don't know

#### Question 2 out of about 35

#### $01$  min  $55$  sec

 $01$  min  $52$  sec

#### What's wrong with this code:

```
Language: Python
 1 # returns the content of all div tags on an HTML page as a list
 2 def get_all_div_tag_contents(html_text):
 3result = []\overline{4}html_tag_regex = "<([\w]+)([^>]*?)(([\s]*\/>)" + \
 -56 \overline{6}for tag_tuple in re.findall(html_tag_regex, html_text):
 \overline{7}result.append(tag_tuple[5])
 \overline{8}return result
```
#### Select the correct answer:

- It's impossible to parse an arbitrary HTML page with regular expressions. This code should be refactored to use a proper HTML parser.
- There's a missing closing bracket in the regex, HTML tags won't get matched with this regex.
- findall() returns a list, while finditer() returns a iterator. This could be a huge performance difference if you're going to handle big HTML pages. It's better to refactor this code to use finditer.
- tag\_tuple[5] may throw an exception if tag\_tuple has less than 6 elements, which may happen if div doesn't have any content.
- I don't know

# Question 3 out of about 35 Suppose you want to deploy a CPU-bound single-threaded app server to a machine with 16 logical CPU cores. Which design makes the most sense to maximize performance? Select the correct answer: It's rarely helpful to run multiple copies of a CPU bound app server (the global interpreter lock means they just take turns). You'll want to make sure that TCP buffers are small, and that you're using fastCGI. You'll want a flexibly sized pool of server processes. This pool can grow if CPU utilization is low, and shrink if it's high. Then you can use round-robin DNS to balance load between them. You'll want your app server to fork () a new process on every request. This has better socket utilization and a lower memory footprint under load vs creating a fixed number of processes up-front.

- You'll want 16 copies of your app server, with a reverse proxy (like NGINX) in front to balance load and provide persistent connections and security.
- I don't know

**Submit** 

#### Question 4 out of about 35

Which of the following makes the most sense as part of scaling a SQL database to handle increased write load?

Select the correct answer:

- Writing to a materialized view, rather than to the main table
- Adding database replicas (in a master-slave configuration) to scale horizontally
- Adding database indices on the columns most often updated
- Removing little-used indices from the database and batching writes (where possible)

I don't know Ý

#### Question 5 out of about 35

What is the value of g after the following code block runs?

Language: Javascript 1 function  $f(x)$  { 2  $x^* = 2;$  $3$  return function(y) {  $\ensuremath{\mathsf{4}}$  $y^* = x;$  $\sqrt{2}$  $return function(z)$  {  $6 \overline{6}$ return z \* y;  $\overline{7}$  $\rightarrow$  $\,$  8  $\,$  }  $9$ } 10 11 let  $g = f(3)(4)(5)$ ;

Select the correct answer:

 $60$ 

 $120$ 

An error occurs

 $\sqrt{5}$ 

I don't know

 $01$  min  $55$  sec

 $01$  min  $46$  sec

Question 6 out of about 35

#### What's wrong with this code?

```
Language: Java
 1 // return a string with the bits in binary
 2 // of a 32-bit int
 3 public static String getBitStringForInt(int n) {
        StringBuilder rtn = new StringBuilder();
 \overline{4}5^{\circ}for (int i = 31; i >= 0; i--) {
 6int v = (1 \ll i) & n;
            rtn.append(v == 1 ? "1" : "0");
 \overline{7}\mathcal S\mathcal{Y}\mathcal{G}return rtn.toString();
10}
```
#### Select the correct answer:

- The loop starts at 31, but should start at 32. Off by one
- The code checks the bits from right to left, but appends them from left to right
- The check  $v = 1$  should be  $v := 0$ . The non-zero result will have 1 bit set, but in many different positions
- Everything's good
- I don't know

#### Question 7 out of about 35

Suppose you're designing a distributed worker library, and would like it to be able to queue jobs using a number of different message queuing services (RabbitMQ, Amazon Simple Queue Service, ZeroMQ). What's a good way to handle making our code work with each of these services?

#### Select the correct answer:

- We can use a global "queuing service" variable. This will be initialized to a flag like "rabbit mq", or "amazon sqs". Anywhere in our code where we need to interact with the queuing service, then, we can use a switch statement on this variable to make sure that we do the right thing.
- The best way is actually just to write 3 versions of the library (one for each of the queuing services). We'll end up with simpler (and faster) code in each case.
- As long as all our functions are referentially transparent, this is not really a problem. Referential transparency means that the order in which our methods are evaluated is irrelevant, and we can just run the code for all of our queuing services. The ones that are not set up will not cause any problems.
- V We could design a base interface that defines how our library will interact with the queue service. We can create several implementations of this interface (one for RabbitMQ, one for ZeroMQ, etc). A method that runs when our library loads can look at config details, and instantiate the correct object.

I don't know

#### 02 min 52 sec

01 min 41 sec

Question 8 out of about 35

What's the expected output of the following JavaScript code?

```
Language: Javascript
 1 function foo() {
 \sqrt{2}3 function bar() {
4setTimeout(
 \mathfrak{s}() => console.log('Curly'),
 \, 6 \,1000);
 7}
\, 8
9 console.log('Larry');
10 return bar;
11 }
1213 let x = foo();
14 x();
15 console.log('Moe');
```
Select the correct answer:

- Moe, Larry, Curly.
- Curly, Larry, Moe.
- Larry, Moe, Curly.
- t won't compile.

I don't know

This was the only question that I remotely thought about answering, but quickly confused myself with the lambada expression of the anonymous function, and the return of the bar with no ().

 $01$  min  $58$  sec

#### Question 9 out of about 35

Imagine you're building a massively multi-player Pac Man game. You want hundreds of players to be able to play Pac Man against each other at the same time. You're going to pay prize money to the best players, so it's important that you limit their ability to cheat. How might you best build this?

Select the correct answer:

- Socket. IO is the way to go. Each client can open a web socket connection to the server, and transmit an event whenever their player moves. These events will be emitted to every other player in the game. That way every client will know where all the other players are, and can detect when they should die and remove themselves from the board
- None of these designs make sense
- A peer-to-peer architecture makes the most sense (the latency of a client-server version would be a problem). Each player could have a list of peers near them in the game, and send those peers their location every frame. You could have a voting system (like a blockchain) where clients vote to resolve state conflicts and agree on the final version.
- A server needs to run a canonical copy of the game, with all players. Each client can also run a copy of their region of the game, and use this to interpolate states between server updates. Clients would send their control inputs to the server (perhaps with a time stamp, although that raises cheating issues), and receive updates for all players near them.

I don't know

#### Question 10 out of about 35

In which of the following uses would a read-write lock most outperform a simple mutex?

Select the correct answer:

- To control access to a dynamic list class in a read-heavy concurrent environment.
- To control access to a dynamic list class in a write-heavy concurrent environment.
- To control access to a critical section of very short duration (will be locked very briefly).
- To control access to a database from a cluster of worker processes.

I don't know

## After the 10 questions, I just hit log out, and never completed the sign-up process.

01 min 56 sec

02 min 55 sec

## <span id="page-55-0"></span>**Codeingame.com**

#### **This was the DEMO for how their site works.**

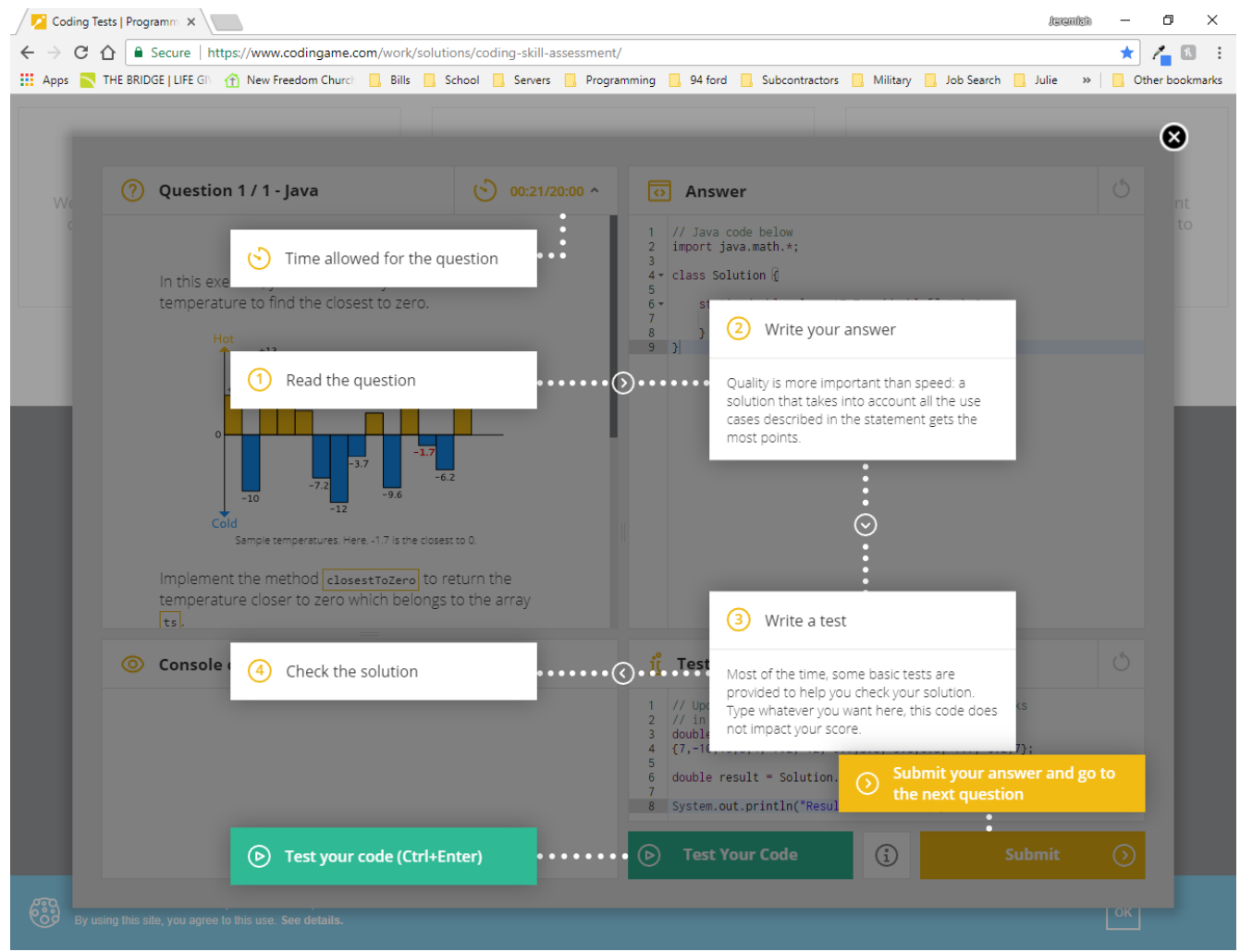

#### **I gave it a shot.**

```
Implement the method closestToZero to return the
temperature closer to zero which belongs to the array
ts.• If ts is empty, return 0 (zero).
```
. If two numbers are as close to zero, consider the positive number as the closest to zero (eg. if ts contains -5 and 5, return 5).

Input:

• Temperatures are always expressed with floating point numbers ranging from -273 to 5526.

```
ts is never null.
```
**I spent about 5 minutes trying to solve this but had no idea how to go further.**

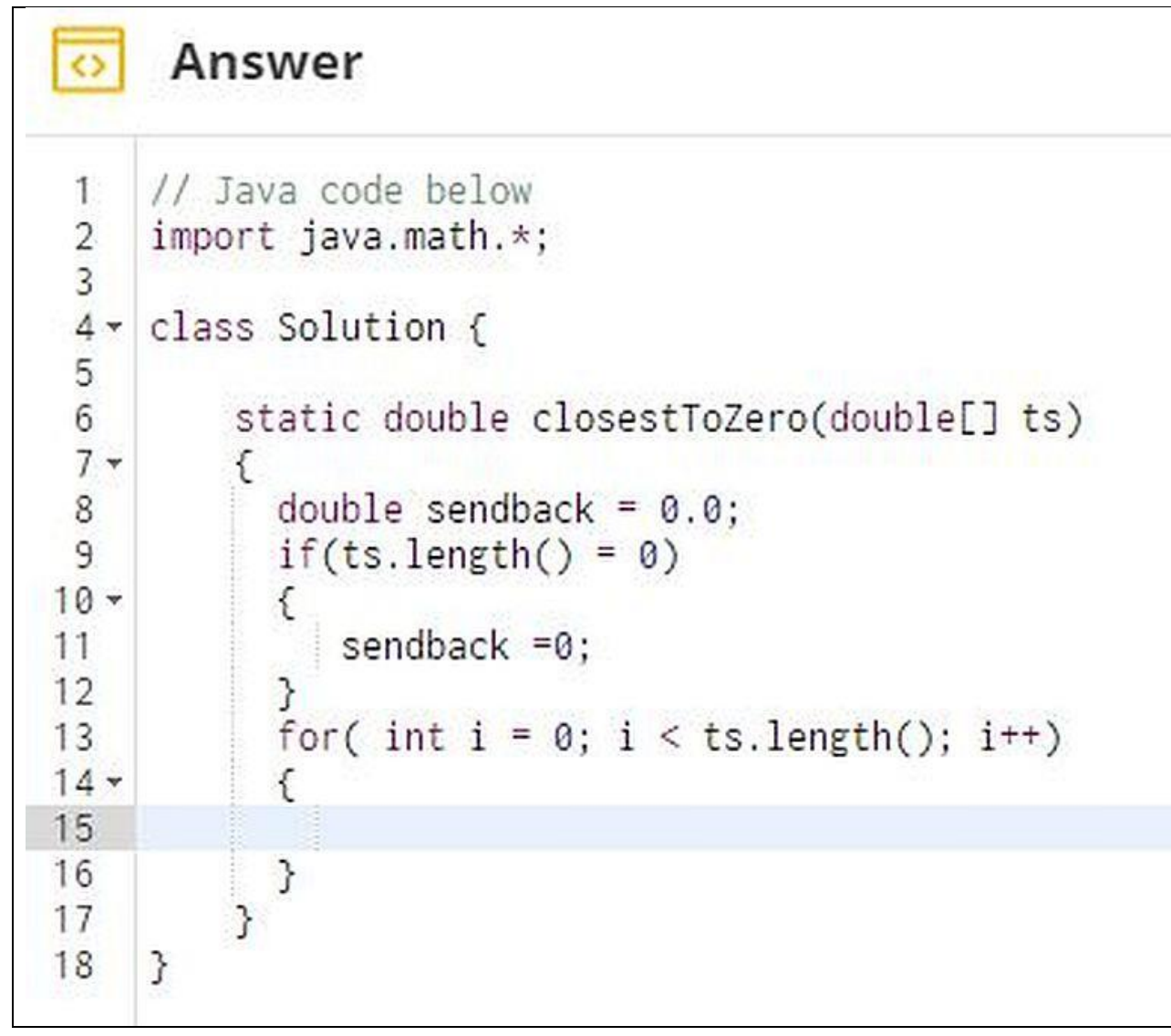

#### <span id="page-58-0"></span>**Mettle.com**

### **This is the dashboard after signing up.**

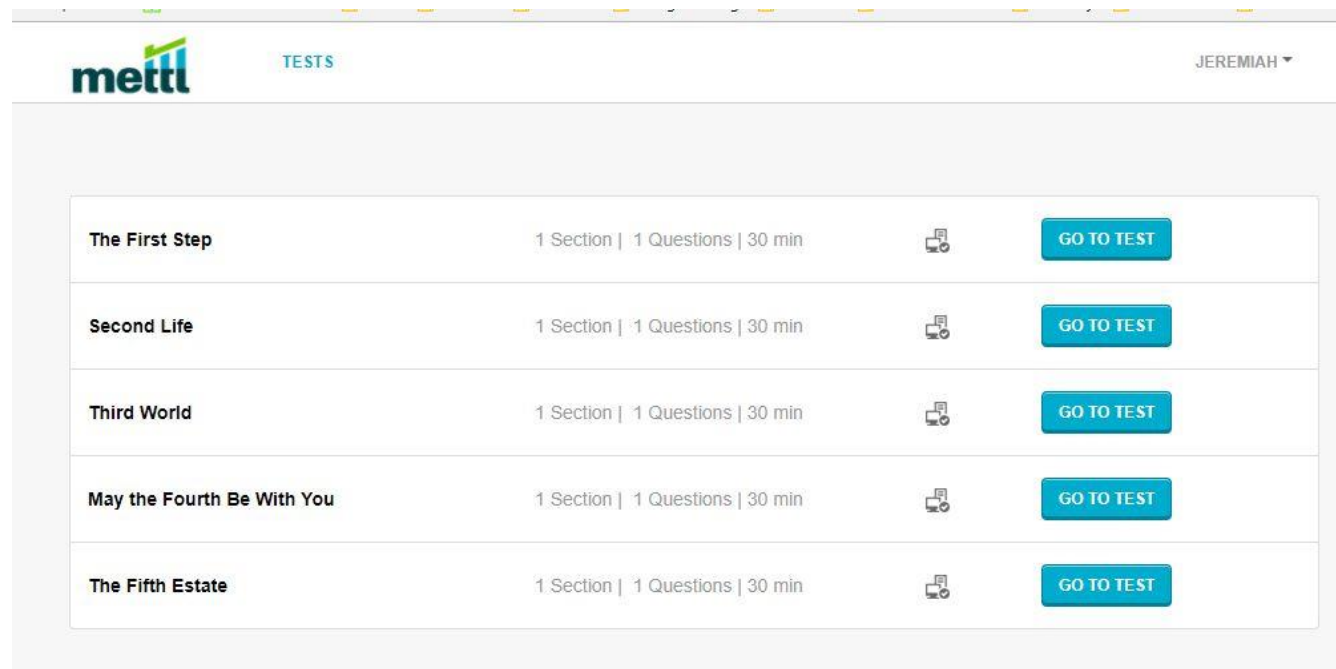

### **Clicking GO TO TEST displayed this screen.**

JEREMIAH -**TESTS** metti

The First Step

# Things to remember

- 1. To ensure an uninterrupted test-taking experience, you may close all chats, screen-saver etc before starting the test.
- 2. Do not press "F5" during the test at any time as doing so will cause your test to finish abruptly.
- 3. Please make sure that you have a steady internet connection before taking the test.
- 4. In case your test suddenly shuts off due to power supply being disconnected you can restart from where you left off (with your previous answers saved) within a few minutes. You need to follow the same steps to start your test as now and use the same registration details.

**TEST DETAILS** 

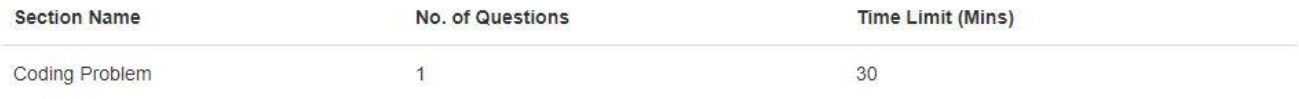

Total Test Duration: 30 Mins

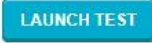

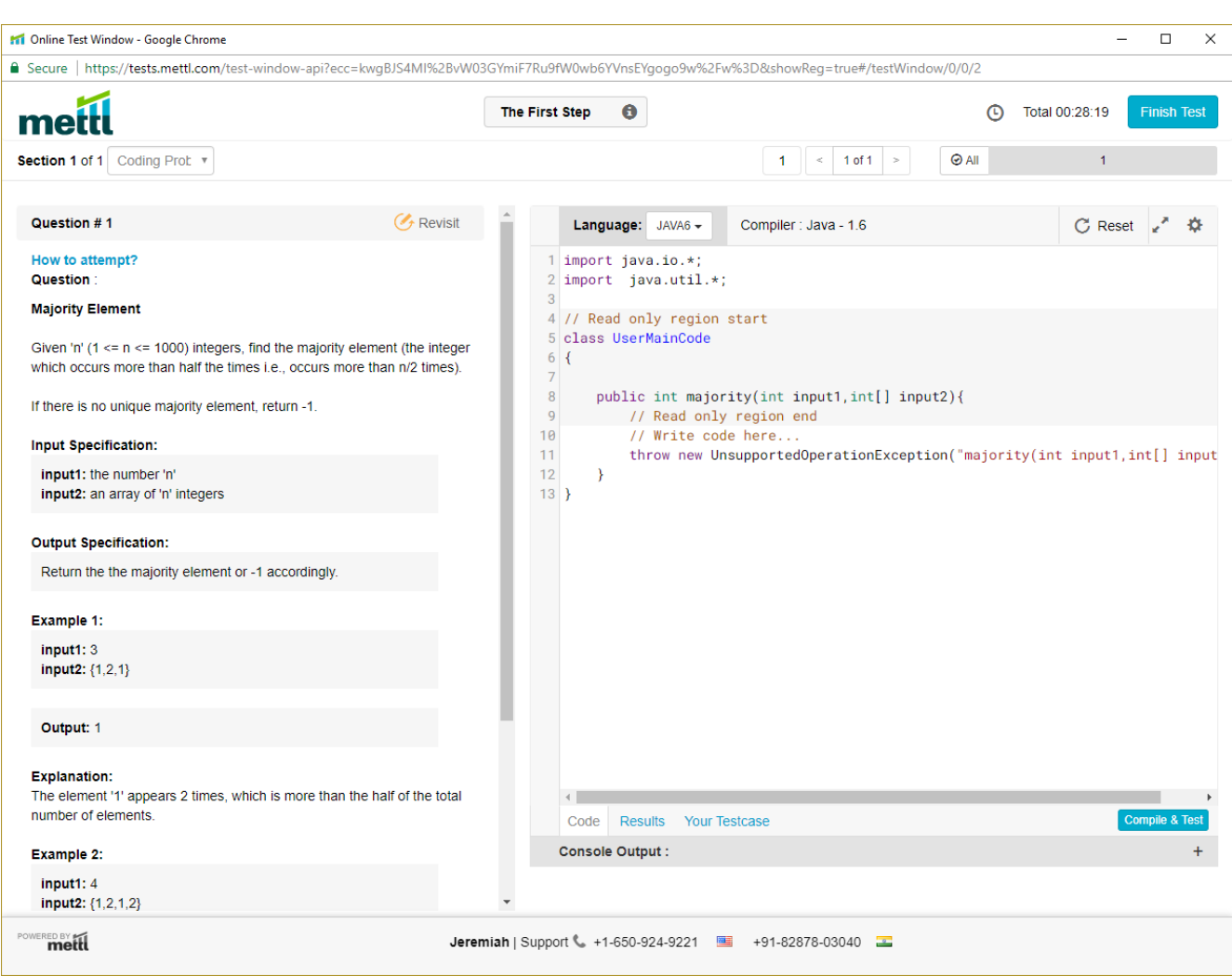

**I read the instructions on the left, and reread them, and then exited the test. I could not even comprehend what they were wanting me to do.**

# <span id="page-59-0"></span>**Conclusion**

By now one should have come to understand that the Computer Programming & Development Degree learning outcomes of the courses contained herein are not providing the necessary concepts to be considered for employment as a computer programmer via the online vetting system that the hiring firms are using.